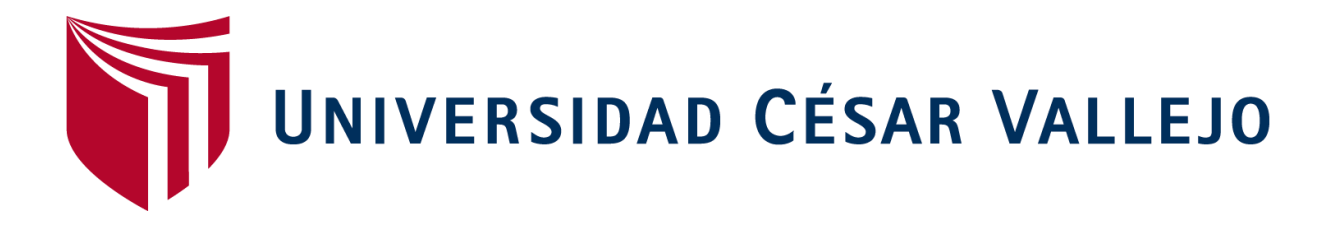

# **FACULTAD DE INGENIERÍA**

ESCUELA PROFESIONAL DE INGENIERÍA CIVIL

"La tecnología BIM para la mejora del proyecto del Palacio Municipal de la Juventud del Distrito de Puente Piedra – Lima – 2018"

**TESIS PARA OBTENER EL TÍTULO PROFESIONAL DE INGENIERA CIVIL** 

**AUTORA:**

ELSA CLARISA VALLEJOS SEGURA

**ASESOR:**

Mg. Ing. HUAROTO CASQUILLAS ENRIQUE EDUARDO

**LÍNEA DE INVESTIGACIÓN:**

ADMINISTRACION Y SEGURIDAD DE LA CONSTRUCCIÓN

**LIMA – PERÚ**

2018

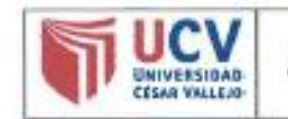

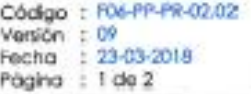

El Jurado encargado de evaluar la tesis presentada por don (ña)

ELSA CLARISA VALLEYOS SEGURA

cuyo título es:

" LA TECNOLOGÍA BUD PARA LA MEJORA DEL PROVECTO DEL

PALACIO MUNICIPAL DE CA JUVENTUD DEL DISTRITO

DE PUENTE DIEDRA - LIMA-2018

Reunido en la fecha, escuchó la sustentación y la resolución de preguntas por el estudiante, otorgándole el calificativo de:

 $14$  (número)  $h(e,s)$  state (letras).

Lugary fecha, Cr.44, 03 - 12 - 2018

**PRESIDENTE** 

HE. MAREARING BOZA OCACCHUA

MG RAUL **YIN** Grado y nombre

**VOCAL**  $ot$  C N. Eprigect. Mag Grade y nombre

NOTA: En el caso de que haya nuevas observaciones en el informe, el estudiante debe levantar las observaciones para dar el pase a Resolución.

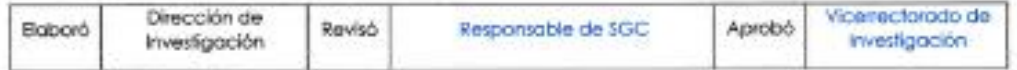

### **DEDICATORIA**

A mis padres por apoyar siempre mis iniciativas en todo momento, y velar por mi bienestar demostrándome la lección más grande de la vida, amar a mi familia.

A mis hermanos Lisseth y Dave, por estar siempre a mi lado y darme la tranquilidad en los momentos difíciles.

A mis sobrinos Romina y Rodrigo, por hacerme reír o renegar, pero siempre mostrándome su cariño sincero.

#### **AGRADECIMIENTOS**

A Dios, porque ha estado siempre en cada paso que doy, cuidándome y otorgándome siempre la fortaleza para continuar sin rendirme.

A mi familia por su constante apoyo y comprensión durante todo este tiempo, a mis padres por apoyarme en esta carrera, por todo lo que invirtieron en mí y por su constante amor y comprensión, a mis hermanos por su apoyo y su alegría por ser un ejemplo para mí y por enseñarme a superarme cada día.

A mis profesores, que a lo largo de la carrera me enriquecieron con sus enseñanzas.

Al Ing. Huaroto Casquillas Enrique Eduardo por el asesoramiento brindado durante el desarrollo de mi tesis, respondiendo a mis dudas, asistiéndome con su conocimiento y experiencia.

#### **DECLARACIÓN DE AUTENTICIDAD**

Yo, Elsa Clarisa Vallejos Segura con DNI Nº 75676856, a efecto de cumplir con las disposiciones vigentes consideradas en el Reglamento de Grados y Títulos de la Universidad César Vallejo, Facultad de Ingeniería, Escuela Académico Profesional de Ingeniería Civil, declaro bajo juramento que toda la documentación que acompaño es veraz y auténtica.

Así mismo, declaro también bajo juramento que todos los datos e información que se presenta en el presente proyecto de tesis son auténticos y veraces.

En tal sentido asumo la responsabilidad que corresponda ante cualquier falsedad, ocultamiento u omisión tanto de los documentos como de información aportada por lo cual me someto a lo dispuesto en las normas académicas de la Universidad César Vallejo.

Lima, 03 de Diciembre del 2018

Elsa Clarisa Vallejos Segura

## **PRESENTACIÓN**

Señores miembros del Jurado, en cumplimiento del Reglamento de Grados y Títulos de la Universidad César Vallejo presento ante ustedes la Tesis titulada: "LA tecnología BIM para la mejora del proyecto del Palacio Municipal de la Juventud del distrito de Puente Piedra – Lima – 2018", la misma que someto a vuestra consideración y espero que cumpla con los requisitos de aprobación para obtener el título Profesional de Ingeniera Civil.

Autor: Elsa Clarisa Vallejos Segura

## **ÍNDICE**

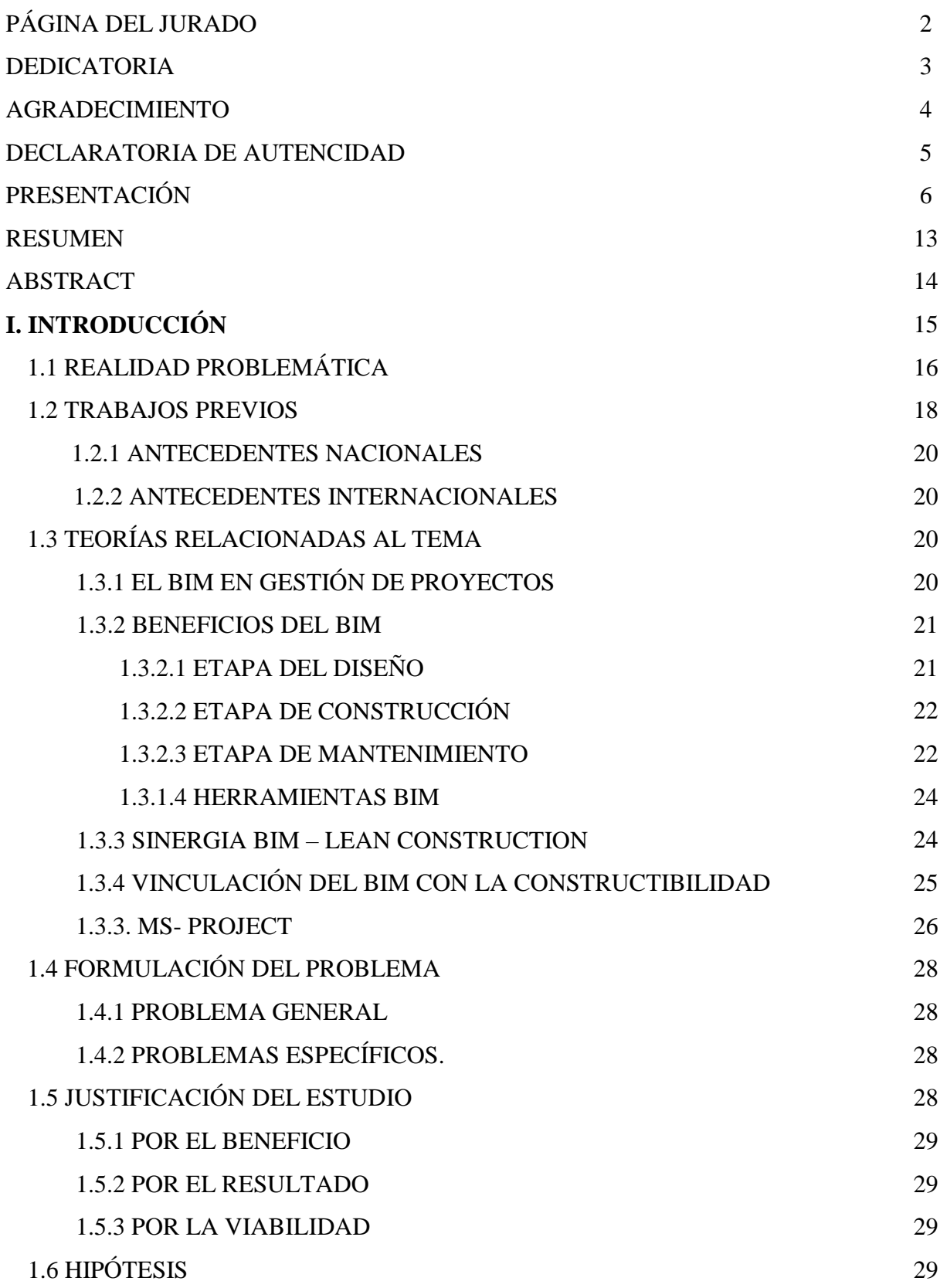

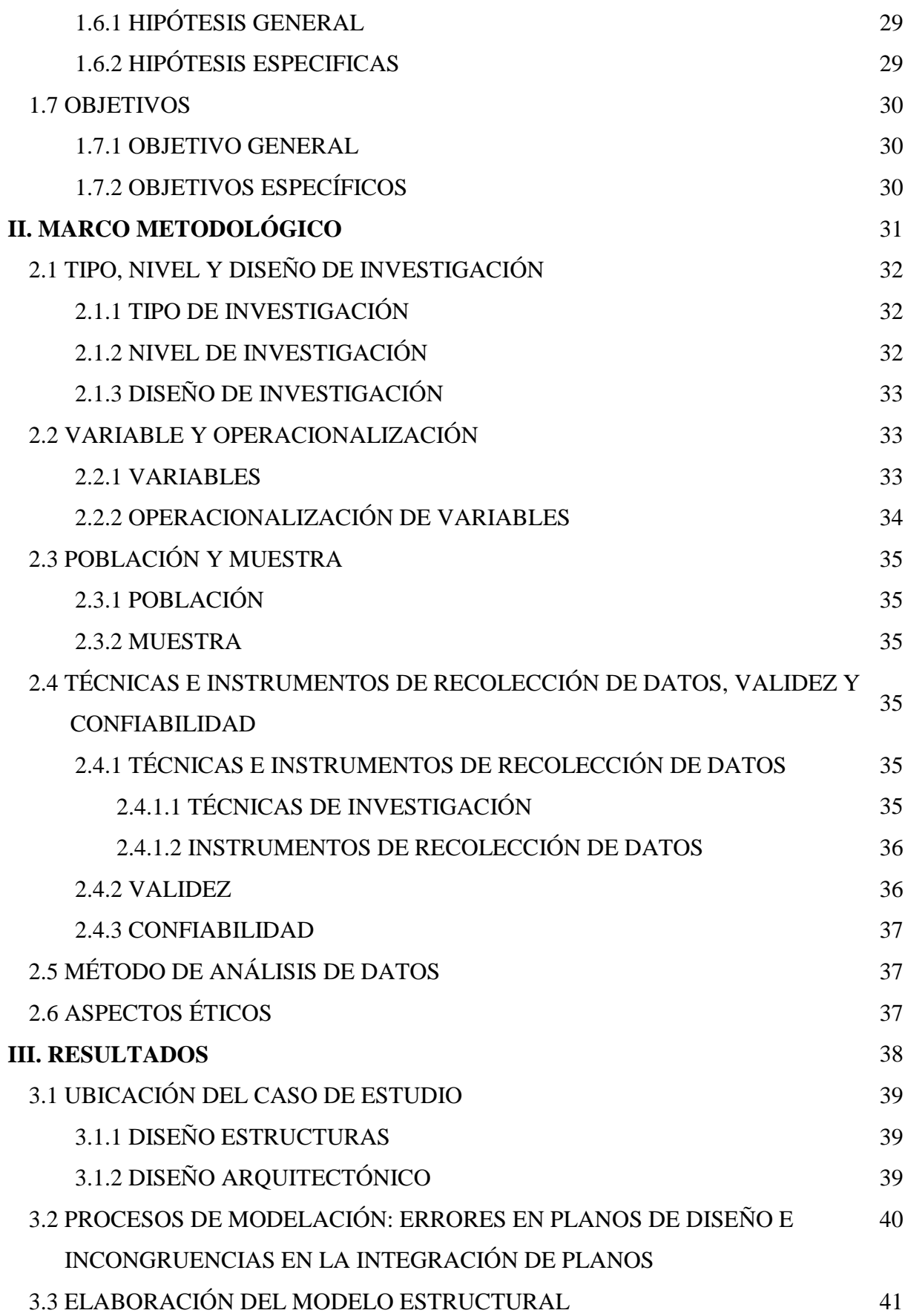

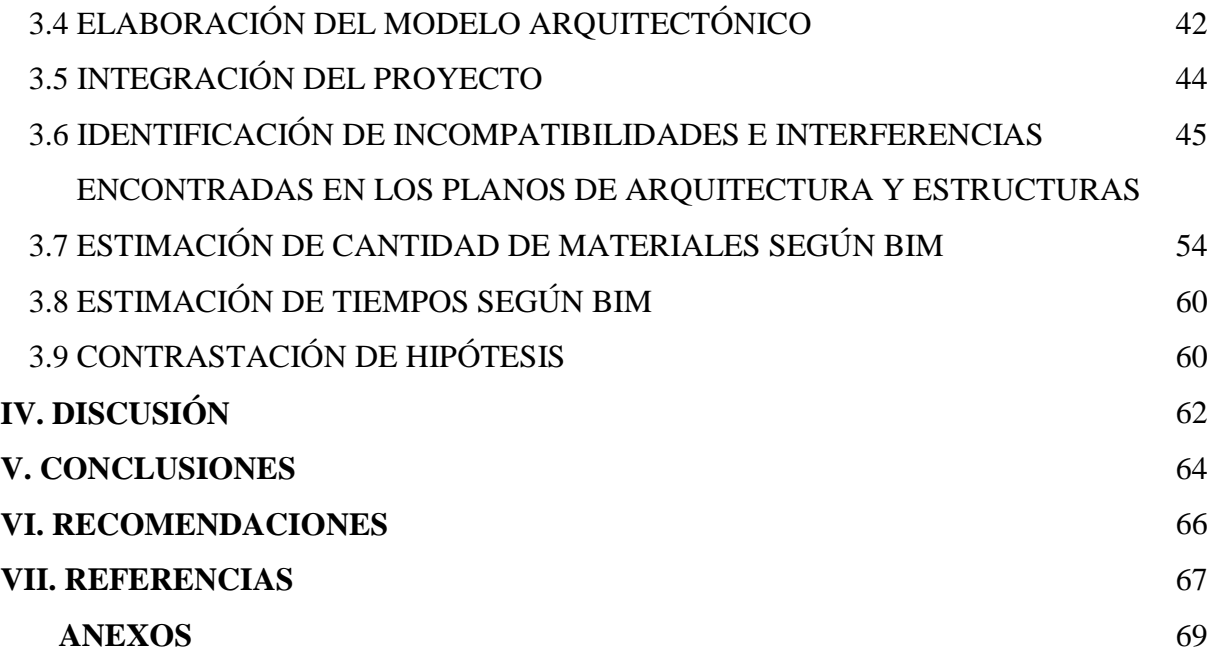

## **ÍNDICE DE TABLAS**

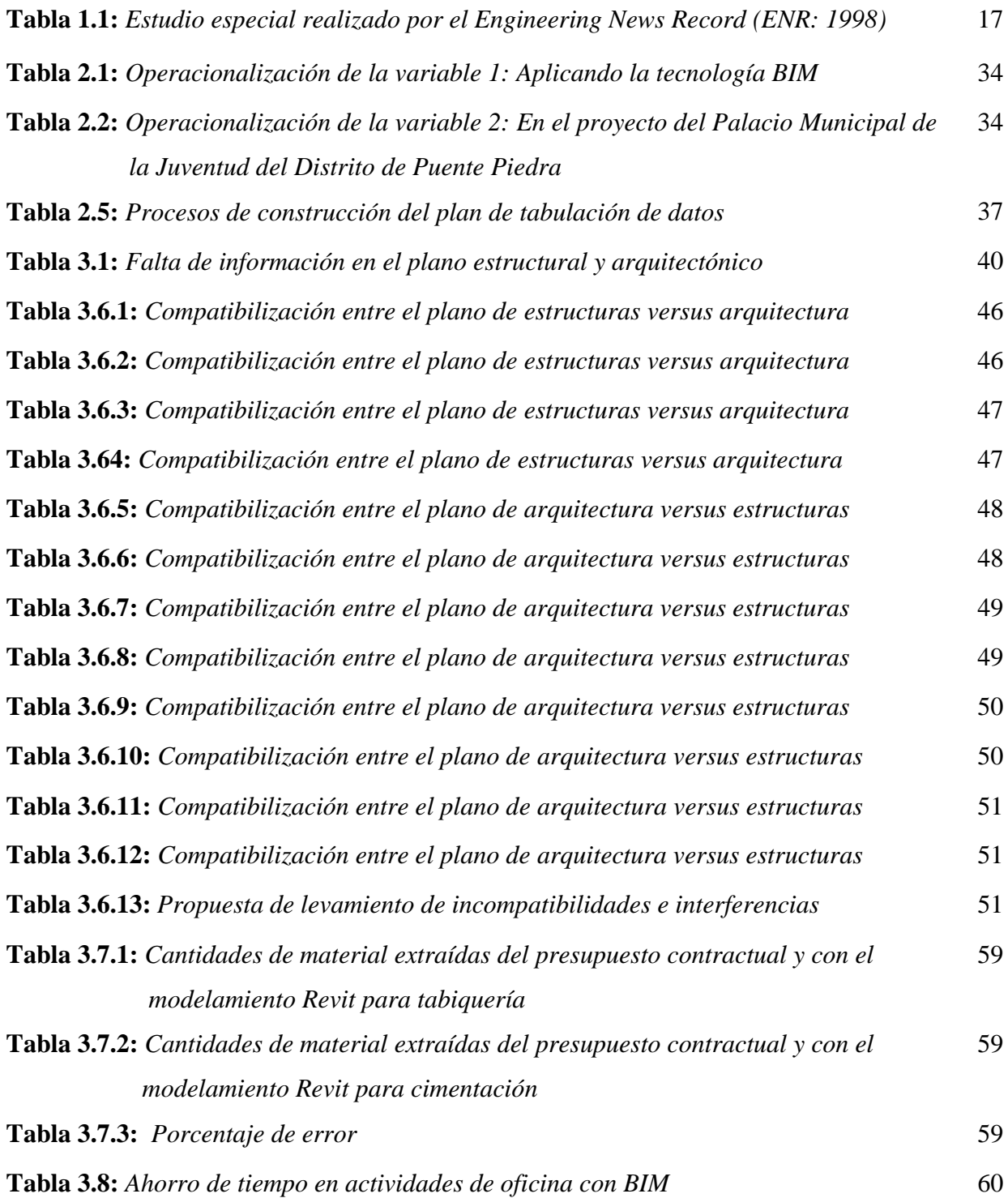

## **INDICE DE FIGURAS**

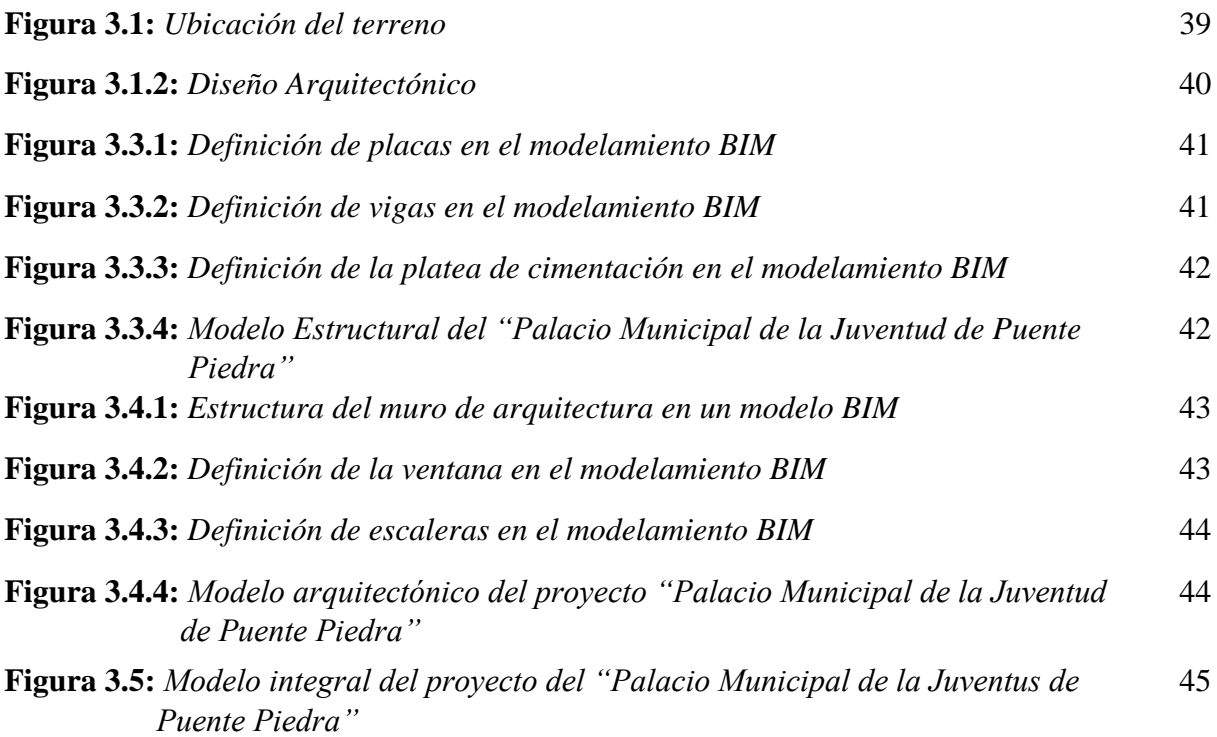

## **INDICE DE GRÁFICOS**

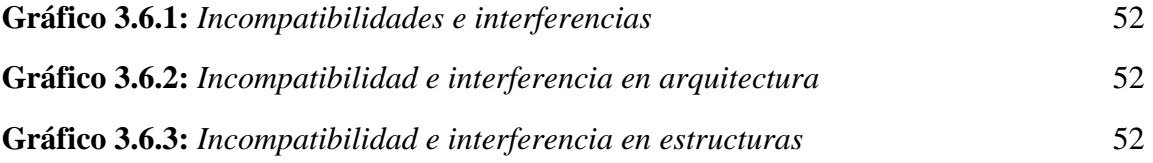

#### **RESUMEN**

La presente investigación tiene como objetivo principal aplicar la tecnología BIM a fin de identificar, analizar incompatibilidades e interferencia en la elaboración del diseño definitivo de arquitectura y estructuras del proyecto del Palacio de la Juventud de Puente Piedra, para lograr esto se realizó un modelado de dichos planos en el software Revit 2018. La metodología BIM consistió en la compatibilización de ambas especialidades para la detección de incompatibilidades e interferencias, asimismo la estimación de materiales (áreas y volúmenes).

Según los resultados obtenidos de la presente investigación, obtuvimos que si hubo incompatibilidades e interferencias en la elaboración del diseño definitivo de arquitectura y estructura optimizando así el tiempo.

Palabras Claves: BIM, Revit, Incompatibilidades, Interferencias

#### **ABSTRACT**

The main objective of this research is to apply BIM technology in order to identify, analyze incompatibilities and interference in the final design of architecture and structures of the Puente de Piedra Youth Palace project, to achieve this a modeling of these plans in the Revit 2018 software. The BIM methodology consisted in the compatibility of both specialties for the detection of incompatibilities and interferences, as well as the estimation of materials (areas and volumes).

According to the results of the present investigation, we obtained the interchanges and the interferences in the elaboration of the definitive design of the architecture and the structure thus optimizing the time.

Keywords: BIM, Revit, Incompatibilities, Interferences

## **I. INTRODUCCIÓN**

### **1.1 REALIDAD PROBLEMÁTICA**

#### **1.1 Realidad problemática**

En la actualidad la manufactura de la edificación en el Perú, está estable su incremento, por lo tanto, está mayormente enfrentada a un mercado más reducido, pero los inconvenientes que presenta la zona son mucho: tiempos aplazados y aumento en los costos, máxima versatilidad, menos mecanización de recursos, ausencia de originalidad, ineficacia del producto y vinculada a otros sectores, entre otros.

Los inconvenientes y efectos obtenidos por la división de las fases de diseño y ejecución son estrechamente visibles. Los principales inconvenientes encontrados son:

(a) La menos vinculación de las etapas de ejecución y diseño.

- (b) La menos vinculación de las etapas ejecución y diseño.
- (c) La menos vinculación de los múltiples especialistas que se encargan del diseño.

Dicha circunstancia exige en la próxima fase a comenzar la edificación de la obra con inconveniencias en los expedientes de ingeniería y diseño, pues están inconclusos, los modelados no están bien ensamblados y se encuentran errores entre los modelados de las diferentes especialidades de la obra. Las inconveniencias en los expedientes de diseño constantemente son encontradas y resueltas en obra de dicha construcción del proyecto, en la fase poco establecida dado que en la fase de la ejecución todo cambio aumenta el costo.

El Perú permite la opción y se establece en la norma de construcción del sector de edificación, se debe indicar que hay dos entradas para el objetivo, el prefabricado de materiales de edificación que son elaborados afuera de la construcción para ser colocados, y aplicarlos en la estrategia de desarrollos de la construcción.

Koskela(1992), proporcionó la información de carácter filosófico sobre la fabricación de la edificación, denominada Construcción Magra e incluso llamada como construct without, utilizada o educada por las definiciones o comienzos imprescindibles llamado método productivo Toyota, de edificación. Similar ha dicho método, el núcleo en la construct without los disminuye residuos o desechos, incrementa la cotización hacia el consumidor, y también para la mejora de procesos operativos.

Simultáneamente, se utiliza una alternativa a grado universal de la manufactura de la edificación, reconocido como BIM siglas de Building Information Modeling, que traducido al español nos referencia como Modelamiento de Información de una Arquitectura. Esta novedosa metodología propone y proporciona copiosa información para una obra o edificación mientras el desarrollo de su etapa de duración. El BIM propone la contribución de los distintos participantes de equipo para un mejorado modelado y ejecución, al poseer también un escenario en 3D logra por medio de la observación un alcance más eficiente del proyecto.

El modelamiento 4Dque proporciona la herramienta del BIM, conocida también con el seudónimo de simulación 4D; relaciona el modelado espacial bajo una performance más sofisticada ya que adiciona un eje dimensional extra, lo cual le proporciona una mayor versatilidad en la modelización. Dicho proceso está estructurado en la clasificación de tareas, por intermedio de diferentes subrutina se interfaces computacionales y métodos de modelación. Asimismo, cabe reconocer que es viable mejorara priori una edificación mediante la simulación virtual antes de materializarla en campo, con lo cual se logra realizar un pronóstico de los posibles inconvenientes, tanto a la edificación de forma adelantada, así como examinar diferentes decisiones que tendrían que ejecutarse durante las etapas de la edificación.

Según los datos suministrados por la tabla 1.1 de Engineering News Record (1998) se tuvo que la manufactura de la edificación en el círculo global de acuerdo a la proporción mundial de la fabricación en la manufactura de la edificación del año 1998, fue significativamente mayor en aquellos países con un mayor ingreso económico.

|                       | <b>Región</b> | Producción en millones de dólares |                             |       |
|-----------------------|---------------|-----------------------------------|-----------------------------|-------|
| $N^{\circ}$ de países |               | Países de<br>ingresos altos       | Países de<br>ingresos bajos | Total |
| 9                     | África        |                                   | 21,961                      |       |
| 23                    | América       | 722,568                           | 244,248                     |       |
| 22                    | Asia          | 664,555                           | 388,832                     |       |
| $\overline{2}$        | Oceanía       | 45,44                             |                             |       |
| 34                    | Europa        | 878,55                            | 122,344                     |       |

**Tabla 1.1:** *Estudio especial realizado por el Engineering News Record (ENR: 1998)*

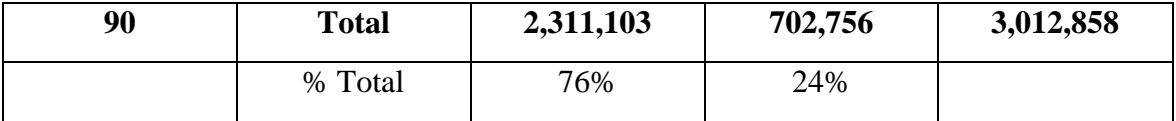

Fuente: INET en base a Organización Internacional del Trabajo (OIT). Nota: Se miden en cifras brutas el valor del proyecto de construcción finalizado.

Según la información suministrada por la tabla adjunta, conviene advertir que la manufactura de la edificación, de forma general, fue levemente mayor a los tres billones de dólares americanos durante el periodo 1998. Cabe mencionarse que la fabricación fue bastante centralizada, especialmente en las naciones con mayor percepción de capitales, con un 77% como fueron los casos de Australia, Japón, América del Norte y Europa Occidental; y solo un remanente del 30% fue lo generado por los países europeos que percibían mayores ingresos. Respecto de los Estados Unidos y Japón, fueron mercados de un mayor auge, ya que presentaron índices de edificaciones de 22% y 21% respectivamente, lo cual demuestra el potencial generatriz de las construcciones de dichos países.

#### **1.2 TRABAJOS PREVIOS**

Para soporte del presente trabajo de investigación se ha recabado la data de revistas, libros y publicaciones internacionales y nacionales, hallándose símiles con la temática propuesta en la presente, lo cual permitirá peritar la profundidad y sustentar el trabajo realizado de la incierta al cual se encuentra sujeto al contorno concerniente a la región de Lima.

#### **1.2.1 ANTECEDENTES NACIONALES**

Correlacionando los estudios encontrados, se mencionan algunos logros resaltantes, tales como:

Gordillo (2014) en la tesis de grado titulada *Evaluación de la gestión de proyectos en el Sector Construcción del Perú*, Universidad de Piura, puso en evidencia que el análisis indicador de la máxima densidad de áreas urbanas ha resuelto que la demanda por la edificación de casas e inmuebles se haya incrementado significativamente. Manifestó que, en la región latinoamericana, la edificación genera un promedio de 15 millones de situaciones laborales, por lo que semeja al 7% del general de empleos en la zona, y con una aspiración a aumentar. Los cambios de estilos de vida a medida mundial se evidencian en el hecho de que la localidad central urbana superó a la céntrica rural. G

Ulloa y Salina (2013) en la tesis de Maestría titulada *Mejoras en la implementación de BIM en los procesos de diseño y construcción de la empresa MARCAN*, de la Universidad Peruana de Ciencias Aplicadas; indicó que la implementación del BIM alcanzó el camino de los planos en 2D al modelar, el progreso sucesivo que viene a ser la fase PRE – BIM, adonde la investigación es lograda de los delineantes en planos en 2D que necesita ser procesados necesariamente por la institución organizacional y de adonde se adquiere la investigación desvencijada que va adecuado hacia ecuánimes objetivos, como es la visualización, detalles de incompatibilidades e interferencias, alcance de metrados.

Padilla(2015) en su trabajo sobre el *Incremento del registro del rendimiento en construcciones empleando el método ganado del valor ganado: caso grupo empresarial de Tarapoto,* Institución académica Nacional de Ingeniería – Lima *(*investigación para adquirir la categoría de maestro en conjunto de técnicas de la construcción)en dicho estudio demostró que la gran parte de proyectos de construcción se orientan desde una inspección deficiente de construcción por la falta de mayores y mejores investigaciones, para que posteriores trabajos sean adecuados; de la misma forma anotó como consecuencia la generación de demoras debido a un inapropiado desarrollo de técnicas apropiadas. En la mayoría de trabajos en el sector construcción, salta a relucir la escasa fluidez de comunicaciones entre los diversos agentes debido a la existencia de falta de información, generándosela respectiva demora en la terminación y entrega de la obra. Los retrasos en el desarrollo de la obra generan la afectación en los costos, así como en la persistencia de las actividades o fechas total de la construcción.

Espinoza (2014) en el trabajo sobre la *Mejora de la constructabilidad mediante el instrumento BIM*, señaló que el área de la edificación contribuyó significativamente al aumento de la economía del país en el periodo 2012-2013, generando ampliaciones de 9.7% y 8.5%, equitativamente. Hacia el 2014, se ha planeado obtener un incremento del 9.5%.; por lo que el 68% del servicio derivaría del sector privado y el remanente (32%) del sector de la inversión pública. El empleo de la metodología BIM, tiene una elevada demanda en el sector de la empresa privada de la construcción, siendo ello un requerimiento importante para acceder a la edificación, desde la planeación hasta la terminación de la obra.

#### **1.2.2 ANTECEDENTES INTERNACIONALES**

En correlación a las investigaciones universales, se presentan determinados logros destacados en mención:

Saldias(2010) en el trabajo titulado *Estimación de los beneficios de efectuar una coordinación digital de proyectos con tecnología BIM,* Chile (tesis para obtener el grado del título de ingeniero civil) puso sobre relieve la distorsión de los modelados BIM respecto de los modelados 3D, en cuanto únicamente concentran la geometría, adicionalmente una de las características de un diseño BIM es que tiene un nivel de conocimiento, dadas por dos peculiaridades: el diseño paramétrico, con el que actualmente los elementos (muros, vigas, ventanas, puertas, entre otros), previamente personificados por propiedades precisas (ancho, alto, largo por ejemplo) y por bidireccionalidad institucional con lo cual se logran facilitar permutas mientras el esquema, por modelo, al innovar una alteración en el modelado, mecánicamente únicas las vistas (2D) creadas a partir de este se renuevan.

Villalba(2015) en la investigación sobre la *Disertación y modelado sistemático BIM de una vivienda plurifamiliar entre medianeras*, España(tesis para obtener el grado del título en arquitectura técnica)en dicho estudio explicó sobre la aplicación del programa Revit para modelar un inmueble empleando como base un proyecto de construcción actual, conforme se adelanta el relieve y el prólogo de información en la base de datos que es el modelo, se va logrando los distintos instrumentos, planos, mediciones, entre otros; precisos para cada una de las fases de la gestión del proyecto anterior a la construcción de la obra.

## **1.3 TEORÍAS RELACIONADAS AL TEMA**

#### **1.3.1 EL BIM EN GESTION DE PROYECTOS**

Las características innatas del modelo de instalación virtual orientado a la disposición que contiene la información sobre la edificación a lo largo de un determinado proyecto de vida de una construcción, es conocido como el proceso de planificación, diseño, operación, construcción y mantenimiento del BIM.

Así mismo, cabe mencionar que el BIM es una metodología de trabajo que permite intercambiarlos roles y se oriente a los interesados, facilitando que los múltiples procesos de diseño y construcción sean más completos. Lo anteriormente mencionado, permite realizar proyectos de mayor y mejor calidad a un mínimo costo agregado a ello los esperados plazos de entrega a menor tiempo.

Actualmente, algunas instituciones peruanas del sector construcción han puesto en práctica para sus proyectos la metodología BIM, obteniendo efectos muy efectivos, por ende, cumplen las exigencias del mercado actual. Además, cabe acotar que esta nueva técnica ha sido acogida pródigamente por estados desarrollados, destacándose el papel de Reino Unido el cual ha establecido de forma obligatoria un nuevo formato de gestionar todos sus proyectos públicos desde el año 2016.

En cuanto a la técnica para la modelar de edificios BIM, solo en EEUU entre el periodo 2007-2012, la acogida que tuvo la metodología BIM se ha incrementado de un 28% al 71%. Siendo inicialmente aplicado en Europa, en la actualidad se viene desarrollando aceleradamente por empresas de capital privado y gobiernos nacionales e internacionales.

Cabe denotar que las distintas instituciones de construcción en el Perú; tales como Graña y Montero, AESA, MARCARAN, COSAPI vienen haciendo empleo de la herramienta BIM. Debido a lo mencionado, la cámara peruana de la construcción ha generado el comité BIM; por lo que el comité BIM pertenece al Instituto de la Construcción y el Desarrollo (ICD), institución de la cámara de la construcción Capeco, y es un equipo técnico que reúne profesionales que son parte en todas las fases del proyecto, conteniendo a usuarios, clientes, proyectistas y constructores con y sin experiencias directas en la aplicación del BIM en el Perú y en proceso de desarrollo sostenible.

#### **1.3.2 BENEFICIOS DEL BIM**

La metodología BIM tiene muchos criterios beneficiosos en las etapas de la elaboración y la ejecución de un proyecto, reduciendo los problemas que se puedan presentar a futuro, puesto que es más factible registrarlo con antelación.

#### **1.3.2.1 ETAPA DE DISEÑO:**

Dicho proceso contempla lo siguiente:

(a) Incrementa la visualización del proyecto en distintas dimensiones (3D, 4D y 5D).

(b) Cumpliendo con todas las expectativas que pide el cliente.

(c) Detecta anticipadamente las incompatibilidades o interferencias en el diseño, estas son subsanadas a través de una reunión ICE.

(d) Nos da la oportunidad de obtener el registro cuantificado y costos de dicho proyecto necesarios.

(e) Adquisición de los rasos conformados y compuestos en un diseño único.

(f) Obtención de data relevante sobre materiales, precios del proyecto, entre otros.

(g) Producción de impresiones de imagen de elevada calidad realista.

#### **1.3.2.2 ETAPA DE CONSTRUCCIÓN:**

A fin de desarrollar la obra, se debe de tener en cuenta los siguientes eventos:

(a) Elaboración de prototipos implícitos del proyecto (maquetado virtualizado) que va facilitar futuras discusiones y críticas sobre la obra.

(b) Reducción de RFI (Requerimiento de información)

(c) Registros de costos y logística de la planificación del proyecto.

(d) Trabajo en equipo.

(e) Exploración del método constructivo.

(f) Detección y creación de componentes in situ por ejemplo de equipos y materiales de construcción.

(g) Detección de interrupciones.

(h) Para ensamblaje y elaboración, admite la creación de unidades manejando un CNC (Control Numérico Computarizado), lo cual establece la fase constructiva y provechosa.

(i) Reproducción de la realización de una obra (4D)

(j) Adquisición del conjunto de costos y materiales.

(k) Adquisición de documentos as built (como construido).

#### **1.3.2.3 ETAPA MANTENIMIENTO:**

Para la etapa de mantenimiento se debe de tener en cuenta los siguientes eventos:

(a) La base de fundamentos computarizados en el modelo para la gestión, proporcionando los trabajos.

(b) Los modelos resguardan todo el desarrollo del proyecto.

(c) Estos modelos as built (como construido) admiten efectúan metamorfosis /intensificaciones futuras con toda la pesquisa in situ.

(d) La disminución en la guía de planos.

En cuanto a los beneficios de la metodología BIM se centran en la observación, y análisis previo a la elaboración del esbozo y edificación de dicho proyecto, se basa en la reducción de errores lo cual evita los excesivos costos demandantes de la operación de la construcción del proyecto.

Se sabe que, los múltiples beneficios por utilizar la metodología BIM y sus alcances, dependerán de los objetivos definidos en el planeamiento de la ejecución BIM. A su vez las ventajas de usar BIM son las siguientes:

(a) Los documentos tales como planos, cortes, entre otros, son obtenidos de forma automática a partir del modelo, lo que evita interferencias y una reasignación de los trabajos.

(b) Múltiples usuarios pueden trabajar simultáneamente en un modelo dado, sin generar interferencia entre los mismos.

(c) Los diseñadores pueden realizar procesos de análisis y simulaciones avanzadas a partir de los modelos BIM.

(d) Cada uno de los elementos en el modelo BIM, es un componente paramétrico cargado de información que posibilita la creación de modelos inteligentes.

El modelado 4D tiene a su favor el agregado factor tiempo de planeamiento de construcción que es superior al modelo 3D. Asimismo, procura vincular directamente cada actividad al diagrama de Gantt (obtenidos por medio de la utilización de software especializado en la gestión de proyectos, tales como Primavera o Microsoft Project) ala modelación BIM.

El empleo de la metodología BIM posibilita la creación y utilización de la información relevante, coordinada, confiable y objetiva; con la cual se tiene la posibilidad de interpretar de forma visual los diseños, la detección de errores con una mayor precisión y tomar decisiones asertivas en las fases más primarias de un determinado proyecto. Actualmente dicha metodología permite simplificar los sistemas de trabajo a los profesionales de la construcción, con lo cual se logra un aumento de la productividad, generando proyectos de una calidad superior, por lo cual se crea una ventaja competitiva en el mercado a nivel mundial.

#### **1.3.2.4 HERRAMIENTAS BIM**

A nivel o escala internacional, en el mercado de la gestión de proyectos de construcción, existen diversas herramientas que poseen componentes inteligentes posibilitando que la data a emplearse sea cada vez de mayor confiabilidad y accesibilidad. Entre tales recursos se tienen paquetes especializados como: Autocad, Revit, Nemestschek Allplan, Archicad y Bentley Architecture; entre los de mayor demanda en el sector.

#### **1.3.3 SINERGIA BIM – LEAN CONSTRUCTION**

A pesar de tener significados y conceptos, las metodologías Lean y BIM han generado un gran impacto en el sector construcción. Diversos y rigurosos estudios sobre las vinculaciones específicas entre dichas plataformas indican que concurre una positiva sinergia entre ambas que, supeditadas teóricamente, pueden emplearse sin generar conflictos a fin de mejorar los diversos procesos durante una construcción.

Al emplearse la matriz que genera la interfaz de vinculación del BIM con Lean, se ha logrado identificar unas 56 interacciones, que señalan, sin error, que se encuentran vinculados estrechamente. Dentro de tales interacciones se encuentran:

(a) La reducción del empleo de tiempo por atenuación de re-procesos.

(b) El diseño del sistema de producción orientado al manejo de costos por flujo y valor.

(c) Generación automática de documentos y vistas del proyecto.

(d) Una mayor rapidez en la generación y evaluación de las planificaciones alternativas de una obra.

(e) Permite la comunicación e interactividad de mayor rapidez sea online o electrónica.

#### **1.3.4 VINCULACION DEL BIM CON LA CONSTRUCTIBILIDAD**

La estructura de la metodología del BIM brinda distintas interfaces adecuadas y sistemas de datos que permite identificar las interferencias con antelación al proyecto, con lo cual se logra estimular los procesos constructivos. Por otro lado, se entiende por constructabilidad al proceso de participación activa generada por la capacidad de la industria de la construcción respecto de las actividades previas de una obra. Asimismo, permite apoyar la optimización de la puesta en marcha del proyecto, previniendo posibles errores en la fase de diseño que pudieran presentarse en la elaboración de la obra y bajo dicho parámetro optar por tomar las medidas previsoras más adecuadas que permitan generar una solución viable o atenuar al máximo las incompatibilidad ese interferencias posibles, de una forma adecuada, presta y anticipada.

La estrategia del método BIM se encuentra vinculada a directamente a la constructabilidad, por lo cual se logra la resolución anticipada de aquellos predicamentos potenciales y más comunes que pudiesen generarse en las diferentes etapas de un proyecto dado; con lo cual se podrá generar un impacto positivo sobre los costos y la duración de un proyecto.

Los beneficios al decidir emplearlas estrategias relacionadas con la constructabilidad son las siguientes:

(a) Las vinculaciones reiteradas que se dan entre el diseño y la construcción, en varias etapas de la obra, genera réditos concretos en relación a la disminución de los tiempos, costo y factibilidad de la construcción.

(b) La colaboración de todo el personal involucrado en la obra en la elaboración del diseño de los proyectos resulta importante.

(c) Procesos de racionalización en la modelización y la reiteración de diseños detallados resultan pertinentes para lograr una adecuada constructabilidad.

(d) La materialización de la constructabilidad está supeditada a factores netamente técnicos, tales como la técnica y/o el sistema a emplearse en la edificación, los programas de rendimiento temporal, entre otros durante la obra en sí.

(e) Existencia de factores de carácter administrativo que están vinculados a la gestión de proyectos de edificación (calidad de gestión, comunicación) los cuales deben considerarse en la planificación.

En conclusión, disminuyen costos, reducen tiempo y cronogramas, optimiza la calidad, controla riesgos, incrementa la seguridad de la obra, y posibles reclamos de posteriores a la venta del mismo.

Cuando es detectada una posible relación de aquellos factores que pudieran afectar etapas en el diseño, construcción y mantenimiento de un proyecto dado, se incrementa significativamente la constructibilidad. Por lo tanto, el objetivo de la misma, no está orientado de forma exclusiva a simplificar el proyecto; sino que al emplear dichas herramientas se consigue simplicidad constructiva y la mejora del producto; respondiendo a las decisiones sobre la construcción de la obra, a los factores que influencian el proyecto y los objetivos propuestos. Por consiguiente, la constructabilidad no termina con la obra concretada, ya que hay valores añadidos a la misma tales como las funciones de mantenimiento que comprende, entre otras cosas, implementación de los servicios básicos, los acabados; que, respecto a la obra en sí, tienen una proporción equivalente.

#### **1.3.5 MS Project**

El paquete Microsoft Office Project es un instrumento que genera un espacio orientado al progreso positivo y con ello la implementación adecuada para generar la gestión de un determinado proyecto. Dicho software se ha diseñado para recurrir al auxilio del encargado de la gerencia de un proyecto, brindándole una plataforma acorde a su sistema de trabajo donde podrá realizar la asignación de tareas, recursos; gestionar el presupuesto, los progresos, los mecanismos de trabajo, así como la asignación de la carga laboral. MS Project permite un diseño óptimo para la resistencia y claridad de la gestión de informes. Por todo ello MS Project se convierte en una herramienta de gestión adecuada para las áreas de alcance, costos y duración.

En la plataforma del MS Projectse pueden ejecutar los pasos orientados a lograr, durante la planificación para que la obra se desarrolle sin problemas, tales como:

(1) la definición de las diversas tareas de forma ordenada.

- (2) Los periodos estimados para cada actividad.
- (3) Delimitación y determinación de las tareas vinculantes.
- (4) Valoración de los diversos recursos de la obra.
- (5) La agencia de los recursos a las diversas tareas.
- (6) Optimización de la elaboración del proyecto.

Una vez desplegadas las tareas del proyecto en la plataforma MS-Project, se podrá tener la evaluación de la programación real, basándose en los plazos a las tareas asignadas, las posibles dependencias y limitaciones entre las mismas. Así mismo, el paquete de planificación posibilita la adquisición de data básica que permite la cuantificación de los exhortos en relación a las posibles tareas que puedan tener retrasos, valiéndose para ello de proyectos previos, la experticia de los trabajadores, los estándares de trabajo empleados, entre otros.

Debido a la imposibilidad de cerciorarse con antelación o adivinar posibles problemas que pudieran retrasar la obra en sus diferentes etapas, el paquete MS-Project de Microsoft permite emplear un "caso marginal" (conocido como búfer de tiempo) a los posibles inconvenientes, tales como incluir mecanismos de prevención en la dirección de riesgos de un proyecto. MS Project permite generar algunas formas para manejarlos márgenes de tiempo para un proyecto, tales como:

(a) Porcentaje adicional a la duración de cada etapa, por ejemplo, si en la ejecución de un trabajo se emplean 40 horas, se habrá de adicionar un margen de un 5% con lo que se tendrá un total de 42 horas, y un margen de un 10% generará un total de 44 horas.

(b) Permite gestionar las diversas tareas bajo un determinado orden, ya que las tareas en una obra deberán vincularse entre sí y dichos nexos establecerán la relación del orden de prioridades en la ejecución.

(c) MS Project gestionar la gestión y asignación de recursos, su inclusión en el proyecto y las tareas, además de evidenciar que recurso es el indicado para la consumación de una determinada tarea, y con ello afianzar el cálculo de la cantidad adecuada de recursos a emplearse.

(d) Gestionar los recursos humanos de forma adecuada, del grupo y de los materiales para asignarse a las tareas de los individuos que están vinculados al proyecto.

(e) Permite que el jefe del proyecto pueda supervisar asertivamente las asignaciones de los recursos, y con ello equilibrar de forma eficiente las cargas de trabajo respectivas.

(f) La plataforma de MS Project permite comprobar cuantitativamente el empleo de los recursos en el proyecto, y además priorizarlas necesidades de acuerdo a la presión de trabajo y disponibilidad.

## **1.4 FORMULACIÓN DEL PROBLEMA**

### **1.4.1 PROBLEMA GENERAL**

¿Es posible la reducción de incompatibilidades e interferencias en el proyecto del Palacio Municipal de la Juventud de Puente Piedra aplicando la metodología BIM?

## **1.4.2 PROBLEMAS ESPECÍFICOS**

#### **Problema específico 1**

¿Cómo determinar alguna posible incompatibilidad desde la etapa de diseño empleando la tecnología BIM, a fin de optimizar los tiempos en el proyecto del Palacio Municipal de la Juventud de Puente Piedra?

#### **Problema específico 2**

¿Cómo cuantificar cantidad de materiales aplicando la tecnología BIM a fin de optimizar el costo en el proyecto del Palacio Municipal de la Juventud de Puente Piedra?

#### **Problema específico 3**

¿Cómo estimar la cantidad de materiales aplicando la tecnología BIM a fin de optimizar el tiempo en el proyecto del Palacio Municipal de la Juventud de Puente Piedra?

#### **1.5 JUSTIFICACIÓN DEL ESTUDIO**

Las problemáticas presentadas previamente son consideradas una importante argumentación para esta tesis en justificación de acuerdo con la problemática evidenciada. Bajo dicho enfoque se orienta a generar soluciones durante la etapa de planificación de proyectos en la ejecución de edificaciones empleando la tecnología BIM.

## **1.5.1 POR EL BENEFICIO**

Si se logra demostrar que la implementación de la tecnología BIM resulta ser adecuada, se tiene que se podrá gestionar mejoras muy significativas al sector de la construcción lo cual no solo revertirá positivamente en dicho rubro económico, sino que la sociedad en su conjunto se verá beneficiada ya que contará con servicios de calidad acorde a las exigencias del mercado.

#### **1.5.2 POR EL RESULTADO**

Se estima que las respuestas logradas en esta tesis generen avances, empleando medidas que generen procesos adecuados de gestión de proyectos bajo el enfoque de la tecnología BIM y bajo dicha óptica la población obtenga resultados satisfactorios tales como la entrega de las obras en el tiempo estimado.

### **1.5.3 POR LA VIABILIDAD**

En semejanza a las investigaciones publicadas en revistas y libros en relación al presente de estudio resultaron viables y adecuadas para el sustento teórico. Así mismo el proceso de esta tesis se fortalece mediante objetivos que se proponen en el acápite 1.7, por el cual se busca insertar la tecnología BIM en la gestión de proyectos en los gobiernos locales, a favor de la población.

#### **1.6 HIPÓTESIS**

#### **1.6.1 HIPÓTESIS GENERAL**

La aplicación de la tecnología BIM permite reducir las incompatibilidades e interferencias de los diseños definitivos de arquitectura y estructuras del proyecto del Palacio Municipal de la Juventud de Puente Piedra.

### **1.6.2 HIPÓTESIS ESPECÍFICAS**

#### **Hipótesis específica 1**

La aplicación de la tecnología BIM permite identificar las incompatibilidades causadas por errores en el diseño optimizando el tiempo en el proyecto del Palacio Municipal de la Juventud de Puente Piedra.

#### **Hipótesis específica 2**

La aplicación de la tecnología BIM permite estimar cantidad de materiales optimizando el costo en el proyecto del Palacio Municipal de la Juventud de Puente Piedra.

#### **Hipótesis específica 3**

La aplicación de la tecnología BIM permite reducir los periodos en las etapas de ejecución optimizando el tiempo en el proyecto del Palacio Municipal de la Juventud de Puente Piedra.

## **1.7 OBJETIVOS**

Se proponen los siguientes objetivos con el propósito de ayudar a resolver las problemáticas propuestas inicialmente que existe en la región de estudio para poder llevar acabo todo el proceso de la investigación, por lo tanto, dar observaciones referentes a cuál es y de qué modo se puede facilitar una solución a ello.

#### **1.7.1 OBJETIVO GENERAL**

Aplicar la tecnología BIM a fin de identificar, analizar incompatibilidades e interferencia en la elaboración del diseño definitivo de arquitectura y estructuras del proyecto del Palacio de la Juventud de Puente Piedra.

## **1.7.2 OBJETIVOS ESPECÍFICOS**

#### **Objetivo específico 1**

Identificar las incompatibilidades causadas por errores en el diseño, utilizando la tecnología BIM a fin de optimizar el tiempo en el proyecto del Palacio Municipal de la Juventud de Puente Piedra.

#### **Objetivo específico 2**

Estimar cantidad de materiales aplicando la tecnología BIM a fin de optimizar el costo en el proyecto del Palacio Municipal de la Juventud de Puente Piedra.

#### **Objetivo específico 3**

Estimar cantidad de materiales aplicando la tecnología BIM a fin de optimizar el tiempo en el proyecto del Palacio Municipal de la Juventud de Puente Piedra.

## **II. METODOLOGÍA**

#### **2.1 TIPO, VIVEL Y DISEÑO DE INVESTIGACIÓN**

Ruiz (2007) en su trabajo sobre los métodos de la investigación manifestó que el procedimiento científico es el medio o herramienta adecuado para conseguir captar la realidad por lo cual se posibilita la manipulación, fusión y empleo de los objetos en sí. Así mismo permite comprobar si una hipótesis merece pasar al rango de ley.

Por ello, dado dicho significado, el método de investigación que se empleó para el desarrollo del presente trabajo fue el método científico, ya que sea validado las hipótesis por medio de la comprobación de las teorías científicas estipuladas en el presente estudio.

### **2.1.1 TIPO DE INVESTIGACIÓN**

Según lo expresado por Valderrama (2013), acerca de la investigación de carácter aplicado, se tiene que tiende a favorecer el momento dado para los sujetos a investigar ya que opera sobre la marcha, en el presente, atendiendo a problemas concretos y objetivos en función de la información recabada para buscar soluciones viables, teniendo como sustento teorías adecuadas al tema a tratar, buscando a todas luces resultados inmediatos, adecuados, viables y sostenibles.

Bajo este enfoque la presente tesis se enmarca en el paradigma positivista, siendo de carácter aplicativo, porque busca emplear aquellos conocimientos teóricos y prácticos consumados por medio de estudios propios de una especialidad; generando medidas correctivas al problema propuesto.

#### **2.1.2 NIVEL DE INVESTIGACIÓN**

Hernández, Fernández y Baptista (2010) mencionaron que el nivel de una investigación descriptiva se orienta a la búsqueda de explicaciones sobre las propiedades, características y perfiles de todo aquello que pueda ser investigado y por ende sometido a un análisis de sus características y particularidades.

Por lo tanto, de acuerdo con lo mencionado, el nivel de la presente investigación es de tipo descriptivo; ya que busca colectarla data misma en el campo de acción, a fin de ser sometida a un análisis riguroso de sus particularidades.

Acerca de los estudios descriptivos, Balestrini (2006), logro inferir una vinculación con una máxima precisión sobre las particularidades de una situación o realidad estudiada; ya que la misma puede ser extrapolada una corporación, una clasificación o las características de un determinado tipo de gestión.

Al respecto Hernández et al. (2010)mencionaron que, si una investigación es de corte explicativa, ésta se perfila por encima de los confines de ideas o conceptos definidos, o de una serie de referencias, ya que la esencia de la misma busca la identificación de las posibles causas y efectos a nivel social o del mundo natural, focalizándose en determinar cuáles son realmente las causas reales de un hecho o fenómeno y qué tipo de circunstancias han desencadenado la ocurrencia del mismo y de forma conexa cuáles y cuántas han sido las variables deterministas del mismo. En conclusión, se considera que una investigación es de tipo explicativa si es que la misma se orienta al examen e indagación de la problemática sucinta a fin de poner en evidencia las causas de la misma.

#### **2.1.3 DISEÑO DE INVESTIGACIÓN**

El diseño de la presente investigación fue de tipo no experimental, de corte transversal y de tipo correlacional, ya que, se tuvo que trabajar con una selección de data a fin de generar una solución futura.

Por lo tanto, se dice que es de tipo no experimental porque no se ha ocurrido la manipulación variable alguna; sino que se ha procedido a la cuantificación de los hechos sucedidos durante el estudio. Se dice que es de corte transversal porque se ha recopilado información de procesos similares en la realidad y se los ha vinculado con las teorías e investigaciones realizadas, a fin de generar soluciones de un problema existente. Se dice que de tipo correlacional ya que las variables guardan relación causa-efecto entre sí.

#### **2.2 VARIABLES Y OPERACIONALIZACIÓN**

A continuación, se pasa a detallar las dos variables empleadas en el presente estudio.

#### **2.2.1 VARIABLES**

**(a) Variable independiente:** Aplicación de la tecnología BIM

**(b) Variable dependiente:** proyecto del Palacio Municipal de la Juventud del Distrito de Puente Piedra.

## **2.2.2 OPERACIONALIZACIÓN DE VARIABLE**

## **Tabla 2.1:** *Operacionalización de la variable 1: la tecnología BIM*

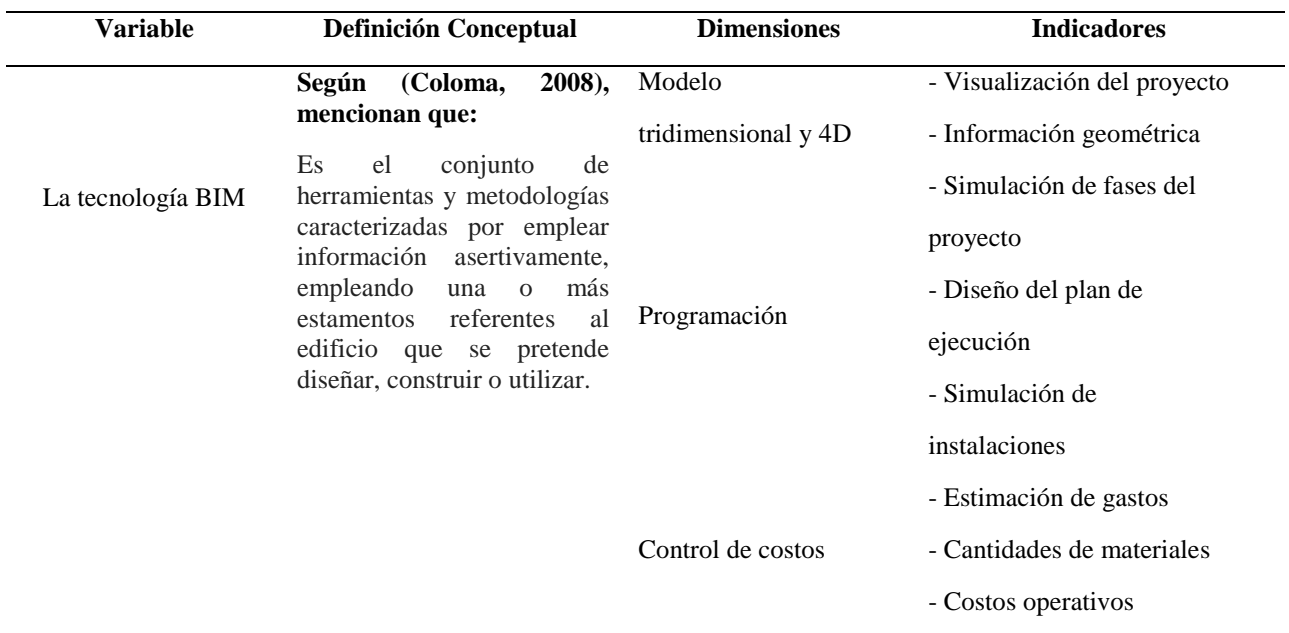

Fuente: Elaboración propia

**Tabla 2.2:** *Operacionalización de la variable 2: proyecto del Palacio Municipal de la Juventud del Distrito de Puente Piedra*

| Variable                                   | <b>Definición Conceptual</b>                          | <b>Dimensiones</b>                          | <b>Indicadores</b>                |  |
|--------------------------------------------|-------------------------------------------------------|---------------------------------------------|-----------------------------------|--|
|                                            | Según (Artículo                                       |                                             |                                   |  |
|                                            | $76^{\circ}$ , menciona que:                          |                                             | <b>RFI</b>                        |  |
| En el proyecto del<br>Palacio Municipal de | "La obra se ejecutan<br>necesariamente por            | Fases de ejecución:                         | (Requerimiento de<br>información) |  |
| la Juventud del                            | contrato y licitación                                 |                                             | Línea Base                        |  |
| Distrito de Puente<br>Piedra               | pública. La ley<br>establece el<br>procedimiento, las | Elaboración de<br>Ξ.<br>expediente técnico. | EDP (Equipo<br>de Proyecto)       |  |
|                                            | excepciones y<br>respectivas                          | Ejecución de obra<br>۰.                     | Interferencia<br>(BIM)            |  |
|                                            | responsabilidades."                                   |                                             |                                   |  |

Fuente: Elaboración propia

## **2.3 POBLACIÓN Y MUESTRA**

#### **2.3.1 POBLACIÓN**

La población estuvo conformada por las edificaciones ejecutadas en el periodo de los últimos cinco años llevados a cabo en el distrito de Puente Piedra, provincia y departamento de Lima.

## **2.3.2 MUESTRA**

Borja (2012), manifestó que, si cada uno de los sujetos de una investigación tuviese las mismas características, el tamaño de la muestra requerida sería únicamente la unidad; pero a pesar de no ser lo evidente para la presente, se requiere tener una muestra mayor que la unidad pero que a su vez sea menor que el universo o total de la población.

Para efectos del presente trabajo, se tiene que el tipo de muestra elegida fue no probabilística o también denominada dirigida ya que el muestreo realizado fue hecho por criterio de conveniencia o preferencial. Bajo dicho criterio es que se ha seleccionado como muestra la construcción del Palacio Municipal de la Juventud del Distrito de Puente Piedra por lo tanto la muestra fue la unidad.

## **2.4 TÉCNICAS E INSTRUMENTOS DE RECOLECCIÓN DE DATOS, VALIDEZ Y CONFIABILIDAD**

## **2.4.1 TÉCNICAS E INSTRUMENTOS DE RECOLECCIÓN DE DATOS 2.4.1.1 TÉCNICAS DE INVESTIGACIÓN**

Arias (2012), puso de manifiesto que los mecanismos para ejecutar una investigación vienen a ser una serie de procesos o procedimientos orientados a generar o adquirir una serie de informaciones o datos particulares sobre un hecho en concreto.

El mecanismo para la obtención de la data se ha desarrollado bajo un protocolo o secuencia que empezó con la recolección de datos durante el proceso de la edificación, tal como se puede observarse en el Anexo N°2 del presente trabajo.

Se procedió a realizar el diagnóstico correspondiente para confirmar el cómo se está llevando el proyecto sin BIM para luego seguidamente implementar el BIM dado que se contará con tres formatos para recopilar las deficiencias

de los planos y observar como mejora el control del proyecto ya sea en obra como en expediente técnico debido a que se han evitado factores que causan desperdicios o interferencias que puedan causar retrasos en la ejecución de la obra y adicionales no previstos. Lo anterior conllevó al reconocimiento de aquellos factores asociados al detrimento de la obra en sí, y en base a ello a la generación de esquemas de análisis para facilitar la comprensión del problema.

#### **2.4.1.2 Instrumentos de recolección de datos**

Según Arias (2012) se tiene que una herramienta adecuada para la recopilación de data es concebida como un recurso cualquiera a manera de dispositivo o formato (papel o digital), que se ha de emplear para la obtención, registro o almacenamiento de la información.

El proceso de recopilación de datos estuvo sustentado en un cuadernillo de preguntas cerradas a manera de cuestionario con respuestas dicotómicas, tal como puede observarse en el anexo N° 2. Es de información natural el registro por medio de notas y documentación compartida entre las áreas operativa (de campo) y oficina (administrativa).Posteriormente, se ejecutó un plan que permitió validar y/o rechazar la data obtenida, con la finalidad de depurarse al ser procesada empleando software tales como Revit, MS Project o Microsoft Excel.

#### **2.4.2 VALIDEZ**

Hernández *et al.* (2010, p. 204) mencionaron que la validez está referido al nivel en el que una determinada herramienta tiene la capacidad de ponderar una variable en estudio que se desea medir. Al respecto, para la certificación de la validez respectiva, el instrumento de investigación estuvo sometido al juicio de tres expertos en el área de la ingeniería civil, los cuales verificaron de forma imparcial y especializada el criterio de validez respectivo. Además, la data colectada procedió de fuentes confiables, de la misma manera el proceso y proceso de la data estuvo prevista en una cédula de recopilación, con lo cual viabilizó su proceso por medio del software respectivo.
### **2.4.3 CONFIABILIDAD**

La información obtenida de las fuentes es de carácter confiable, teniendo en cuenta respetar las referencias correspondientes. Del mismo modo, la digitalización de la información de la obra, proporcionó un marco de proceso apropiado para generar soluciones viables frente a la problemática encontrada.

# **2.5 MÉTODO DE ANÁLISIS DE DATOS**

En la presente investigación, el análisis de datos se hizo independientemente para cada uno de los formatos propuestos, habiendo un antes y un después de la aplicación de la metodología BIM. Para ello, respecto a la construcción del Palacio Municipal de la Juventud del Distrito de Puente Piedra, previamente se procedió al diagnóstico del proyecto sin el auxilio de la metodología BIM para posteriormente plantear la mejora bajo el BIM.

| Objetivo                                                                                                    | <b>Hipótesis</b>                                                                                                    | Variable y<br>valores                                                                                                    | <b>Estadístico</b>                                                                                   | <b>Herramienta</b> |
|----------------------------------------------------------------------------------------------------|----------------------------------------------------------------------------------------------------|----------------------------------------------------------------------------------------------------|----------------------------------------------------------------------------------------------------|--------------------|
| General:<br>Obtener un modelo de                                                                                                    | General:<br>aplicación<br>La<br>de<br>la                                                                                                    |                                                                                                    |                                                                                                    |                    |
| gestión<br>de<br>proyectos<br>utilizando la tecnología<br>BIM, a fin de mejorar la<br>calidad, costo y tiempo en<br>el proyecto del Palacio<br>Municipal de la Juventud<br>de Puente Piedra. | tecnología BIM permite<br>identificar<br><i>las</i><br>incompatibilidades<br>causadas por errores en el<br>diseño<br>optimizando<br>el<br>tiempo en el proyecto del<br>Palacio Municipal de la<br>Juventud de Puente Piedra. | VI:La tecnología<br><b>BIM</b><br><b>VD:</b> El proyecto<br>del Palacio<br>Municipal de la<br>Juventud de<br>Puente Piedra | Análisis<br>descriptivo<br>(distribución de<br>frecuencia,<br>promedio,<br>porcentaje<br>y<br>otros) | Microsoft<br>Excel |

**Tabla 2.5:** *Procesos de construcción del plan de tabulación de datos*

Fuente: Elaboración propia

### **2.6 ASPECTOS ÉTICOS**

Se ha respetado cada una de las fuentes empleadas al ser referidas adecuadamente en el formato correspondiente, así como los protocolos de trabajo bajo la metodología al lograr conocimientos acerca del tema del empleo de la tecnología BIM.

También, las fuentes adjuntadas en esta indagación fueron justamente referenciadas según el sistema ISO, por consiguiente, los datos logrados son descritos y citados convenientemente.

# **III. RESULTADOS**

### **3.1 UBICACIÓN DEL CASO DE ESTUDIO**

El terreno para la edificación de la infraestructura, se localizó en el complejo deportivo denominado "Gallo de Oro" perteneciente a los predios de la Municipalidad Distrital de Puente Piedra, que se encuentra ubicada en la Av. Juan Lecaros S/N, en el distrito de Puente Piedra, Provincia de Lima y Departamento de Lima.

Según los datos del levantamiento topográfico, el terreno tuvo un área de 1665.57 m<sup>2</sup>, con los siguientes perímetros de 188.67ml.

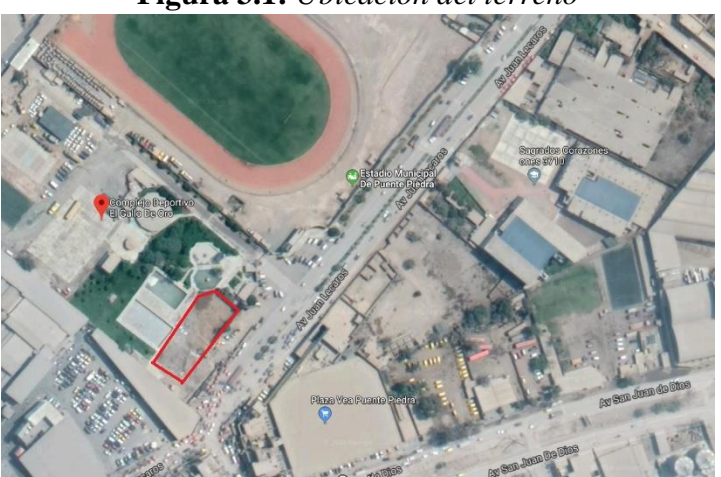

**Figura 3.1:** *Ubicación del terreno*

Fuente: Extraída del google maps

# **3.1.1 DISEÑO ESTRUCTURAS**

Se ha observado que todos los bloques, muros y tabiques al interior del citado inmueble no son sólidos estructuralmente, ya que están separados de la estructura principal por medio de juntas de 3.00c, y confinados con columnetas y viguetas de amarre convenientemente.

# **3.1.2 DISEÑO ARQUITECTÓNICO**

El proyecto consistió de un edificio con un total de siete pisos más la azotea. En el planteamiento arquitectónico se aprecian dos bloques unidos por un puente.

La modulación interna de los bloques: block 2 y block 1 tiene espaciamiento entre ejes de 1m a 7.13m y altura de entrepiso de 4.75m, la forma del block 1 es irregular y la del block 2 es rectangular.

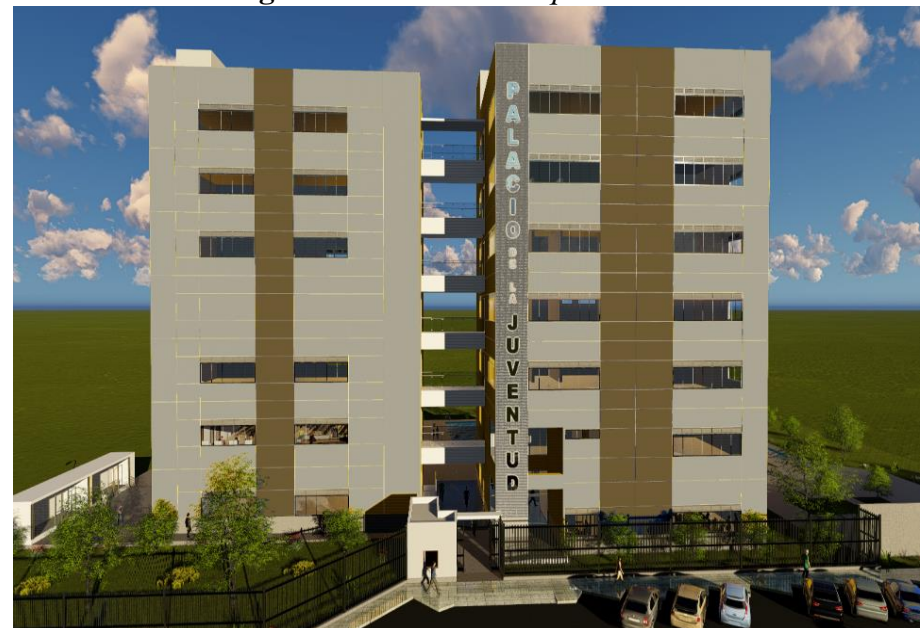

**Figura 3.1.2:** *Diseño Arquitectónico*

Fuente: Memoria descriptiva de Arquitectura del proyecto del Palacio Municipal de la Juventud de Puente Piedra.

# **3.2 PROCESOS DE MODELACIÓN: ERRORES EN PLANOS DE DISEÑO E INCONGRUENCIAS EN LA INTEGRACIÓN DE PLANOS:**

El desarrollo de la modelación del citado inmueble se realizó empleando como base un diagrama BIM de generación de modelos a partir de planos en 2D. Bajo este contexto, los planos deberán ser altamente precisos a fin de poder crear un modelo que tenga una adecuada calidad. Se observó que la información de los planos arquitectónicos y estructurales respectivos, contenía errores.

| $N^{\circ}$    | Descripción                                                                                                    | <b>Documento</b>     |
|----------------|----------------------------------------------------------------------------------------------------|----------------------|
| л.             | Falta de información para el acabado del primer piso y<br>sótano                                                               | Plano estructural    |
| $\overline{2}$ | No indican el nivel de piso terminado para las rampas                                                                          | Plano estructural    |
| 3              | Las puertas P2 con dimensiones 1.00*2.10 no eran<br>correctas, sus verdaderas dimensiones eran 1.2*2.10                        | Plano arquitectónico |
| 4              | Las ventanas V8 con dimensiones 3.50*1.00*1.80 no eran<br>dimensiones<br>correctas, sus verdaderas<br>eran<br>$4.80*1.00*1.80$ | Plano arquitectónico |
| 5              | No indican las dimensiones de la puerta de los servicios<br>higiénicos                                                         | Plano arquitectónico |

**Tabla 3.1:** *Falta de información en el plano estructural y arquitectónico*

# **3.3 ELABORACIÓN DEL MODELO ESTRUCTURAL**

La modelación estructural fue elaborada a partir de los planos de estructuras, se requiere tener una buena compresión de lectura de planos para elaborar el modelo BIM.

Para la definición de placas y columnas se tiene que tener en claro los niveles de vaciado, una de las características para tener un buen modelado BIM es modelar como se construye, las columnas fueron modeladas descontando os peraltes de la viga como se construyen en obra, teniendo en cuenta que las vigas son vaciadas con la losa estructural y con la escalera.

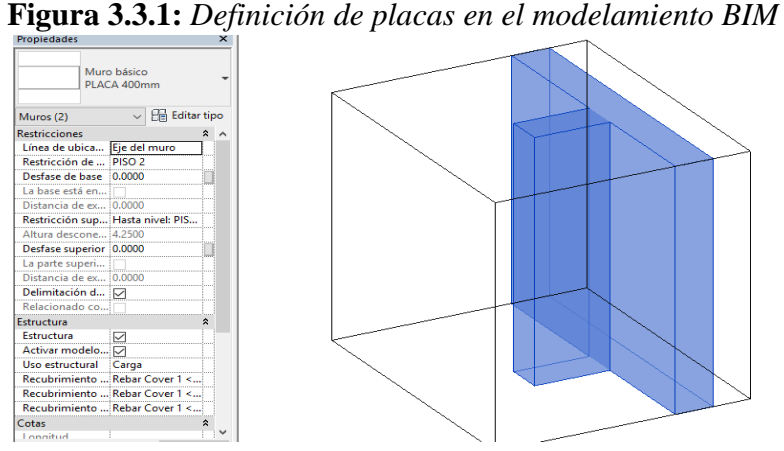

Fuente: Elaboración propia

Las vigas fueron modeladas respetando la nomenclatura y dimensiones indicadas en el cuadro de vigas, además se consideró modelarlas de columna a columna para que así puedan formar pórticos, esto ayuda en caso más adelante se tenga que exportar el modelado a un software de cálculo estructural.

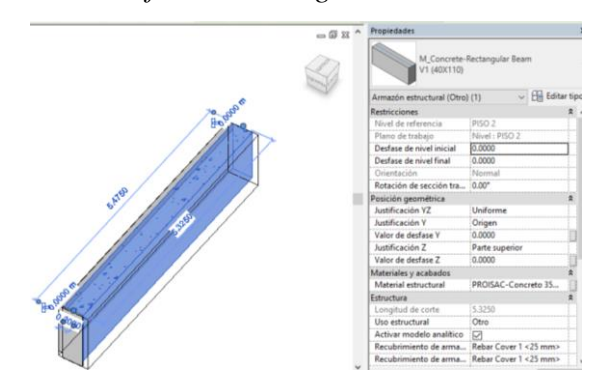

**Figura 3.3.2:** *Definición de vigas en el modelamiento BIM*

Fuente: Elaboración propia

Con respecto a la base son platea de cimentación es decir es aquella cimentación superficial que se encuentran en plataforma, la cual tiene por objetivo transferir las cargas del edificio al terreno distribuyendo los esfuerzos uniformemente.

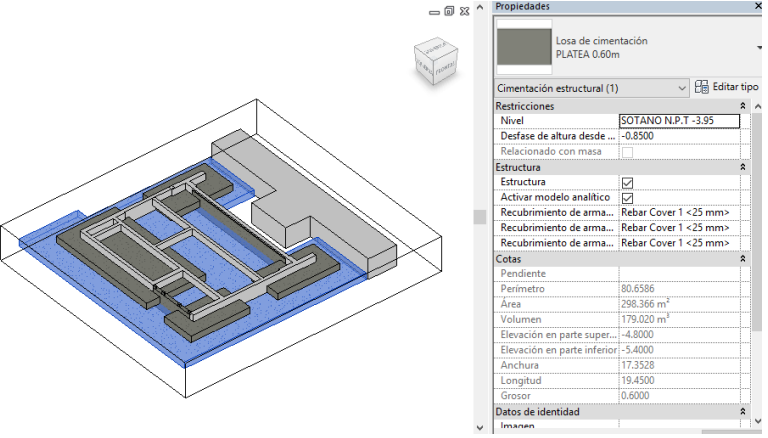

**Figura 3.3.3:** *Definición de la platea de cimentación en el modelamiento BIM*

Fuente: Elaboración propia

**Figura 3.3.4:** *Modelo Estructural del "Palacio Municipal de la Juventud de Puente Piedra"*

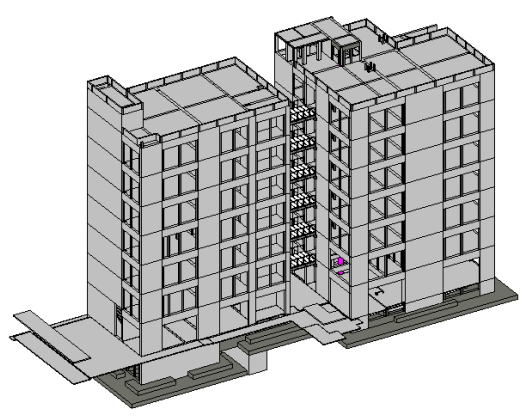

Fuente: Elaboración propia

# **3.4 ELABORACIÓN DEL MODELO ARQUITECTÓNICO**

La elaboración del modelo arquitectónico se basa en los planos de arquitectura del proyecto dados por la empresa, se consideran los planos de plantas, cortes y elevaciones, así como los planos de detalles del proyecto teniendo en cuenta las especificaciones técnicas.

La tabiquería según los planos y especificaciones técnicas son muro de soga de 0.15 m compuestos en su núcleo central por ladrillos. En los modelados BIM, es necesario que identifiquemos bien los elementos, ya que luego nos darán la información según

el orden y los criterios que nosotros hemos creado, es por ello que para los muros se decidí ponerle nombre su tipo de me muro seguido el espesor total del muro, es decir: muro de tabiquería 150mm.

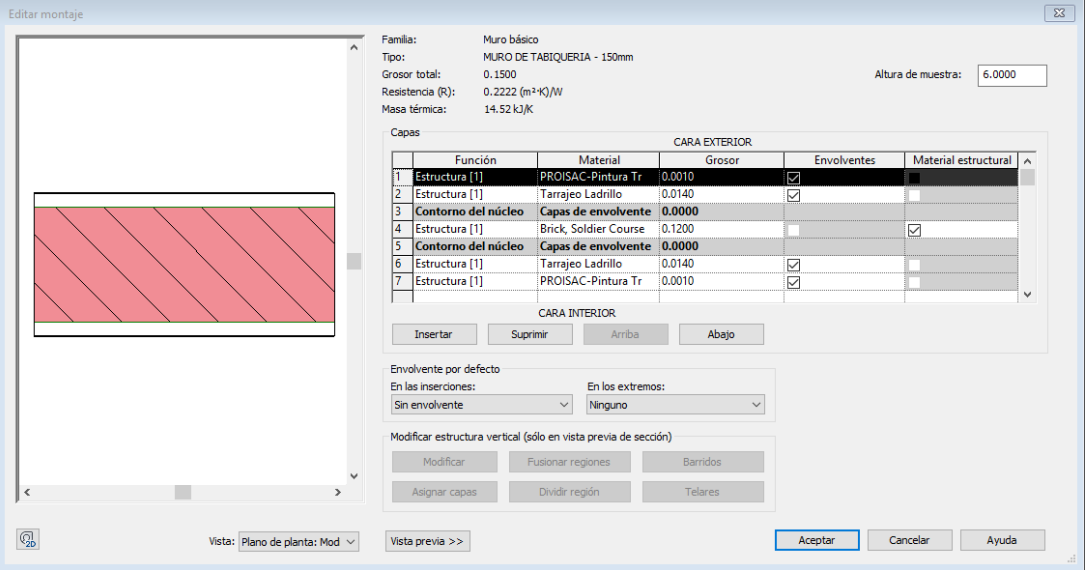

**Figura 3.4.1:** *Estructura del muro de arquitectura en un modelo BIM*

Fuente: Elaboración propia

Las ventanas y puertas fueron modeladas a partir de las dimensiones que mandaban los planos de arquitectura juntamente con el cuadro de vanos y los cortes de elevación correspondientes. La nomenclatura que use fue colocar el tipo de ventana seguido de las medidas y la unidad de medida.

**Figura 3.4.2:** *Definición de la ventana en el modelamiento BIM*

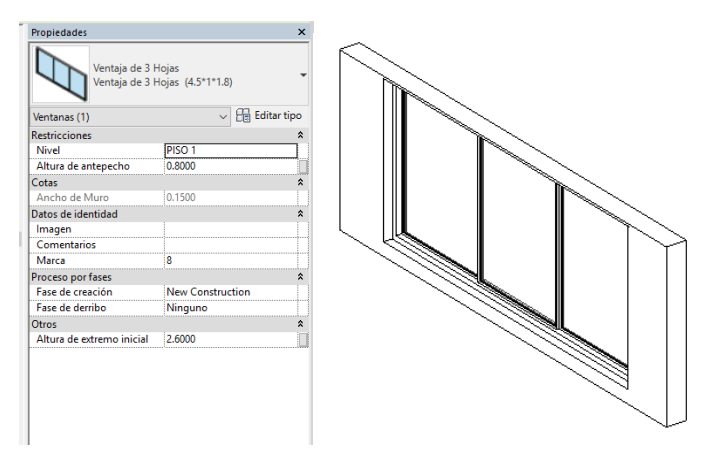

Fuente: Elaboración propia

Las escaleras se modelan del nivel de falso piso inferior hasta el nivel del falso piso superior, se elabora el modelo en base a lo indicado en los planos, respetando los descansos, las huellas y las contrahuellas.

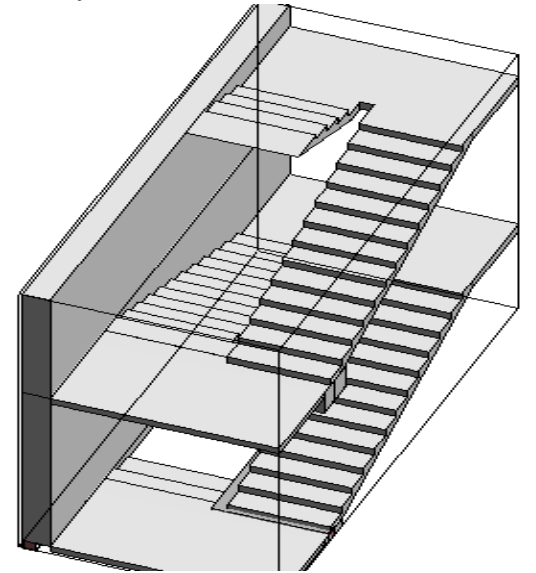

**Figura 3.4.3:** *Definición de escaleras en el modelamiento BIM*

Fuente: Elaboración propia

**Figura 3.4.4:** *Modelo arquitectónico del proyecto "Palacio Municipal de la Juventud de Puente Piedra"*

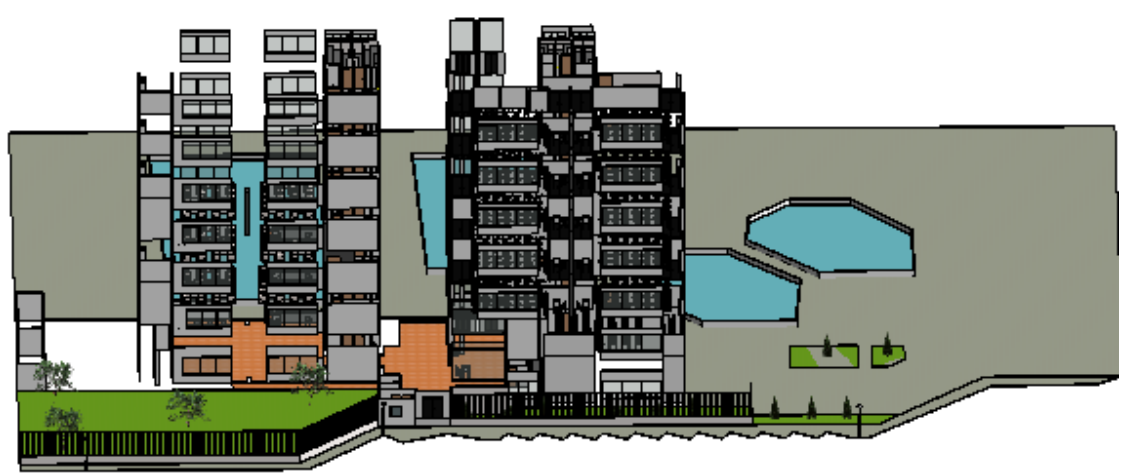

Fuente: Elaboración propia

# **3.5 INTEGRACIÓN DEL PROYECTO**

El modelo final del BIM consta de la integración de cada especialidad dentro de un modelo único, todos los modelos deben tener el mismo sistema de coordenadas y deben estar correctamente insertados, para evitar desfases a la hora de juntar la

información. Al tener el modelo BIM con todas las especialidades participantes comenzamos a hacer los análisis y extraer la información del proyecto, es así como pasamos de la consultas de múltiples planos con especificaciones técnicas a un único modelo BIM integrado. Se tiene la estructura y arquitectura correctamente compatibilizado. Este es el punto de partida para poder hacer las consultas de metrados, detección de interferencias, incompatibilidad de planos y para poder realizar un modelo 4D.

**Figura 3.5:** *Modelo integral del proyecto del "Palacio Municipal de la Juventus de Puente Piedra"*

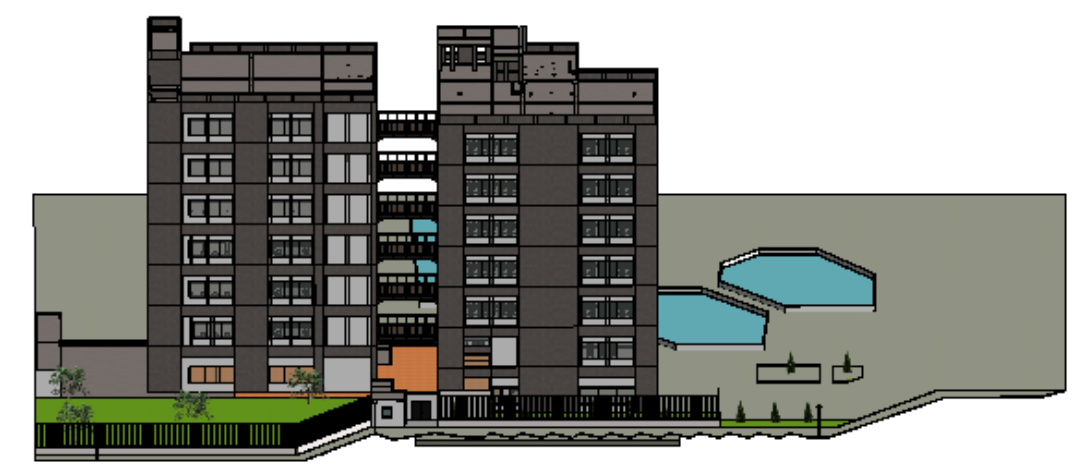

Fuente: Elaboración propia

# **3.6 IDENTIFICACIÓN DE INCOMPATIBILIDADES E INTERFERENCIAS ENCONTRADAS EN LOS PLANOS DE ARQUITECTURA Y ESTRUCTURAS**

Para la ejecución de mi tesis realicé un modelado en 3D utilizando el software Revit Architecture 2018, con la finalizar de encontrar incompatibilidades e interferencias en las diferentes especialidades y poseer un entendimiento a fondo del proyecto. Por lo tanto, utilizo toda la información proveía por los planos y las especificaciones técnicas, se hizo un modelamiento de las especialidades de estructura y arquitectura. Para la subsanación de observaciones se realiza una reunión ICE.

Las reuniones ICE se vienen implementando en los proyectos de edificación con la colaboración de los especialistas para solucionar las observaciones realizadas en los proyectos como incompatibilidades, localización de interferencias, etc.

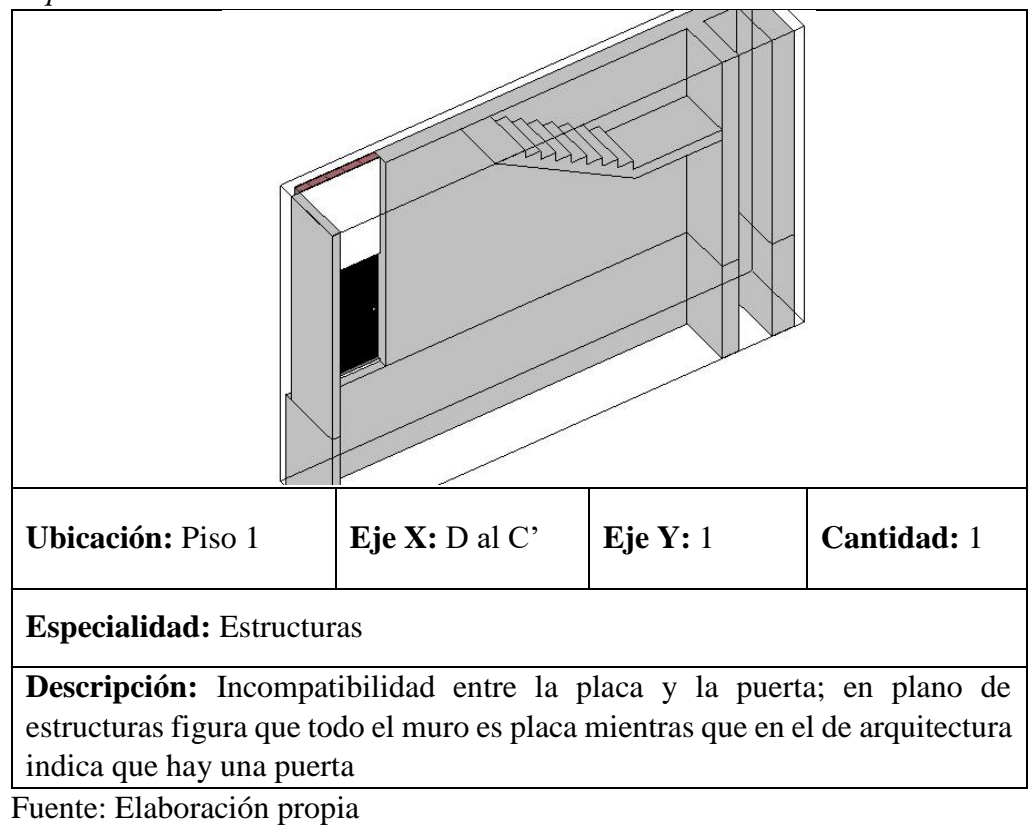

**Tabla 3.6.1:** *Compatibilización entre el plano de estructuras versus arquitectura*

**Tabla 3.6.2:** *Compatibilización entre el plano de estructuras versus arquitectura*

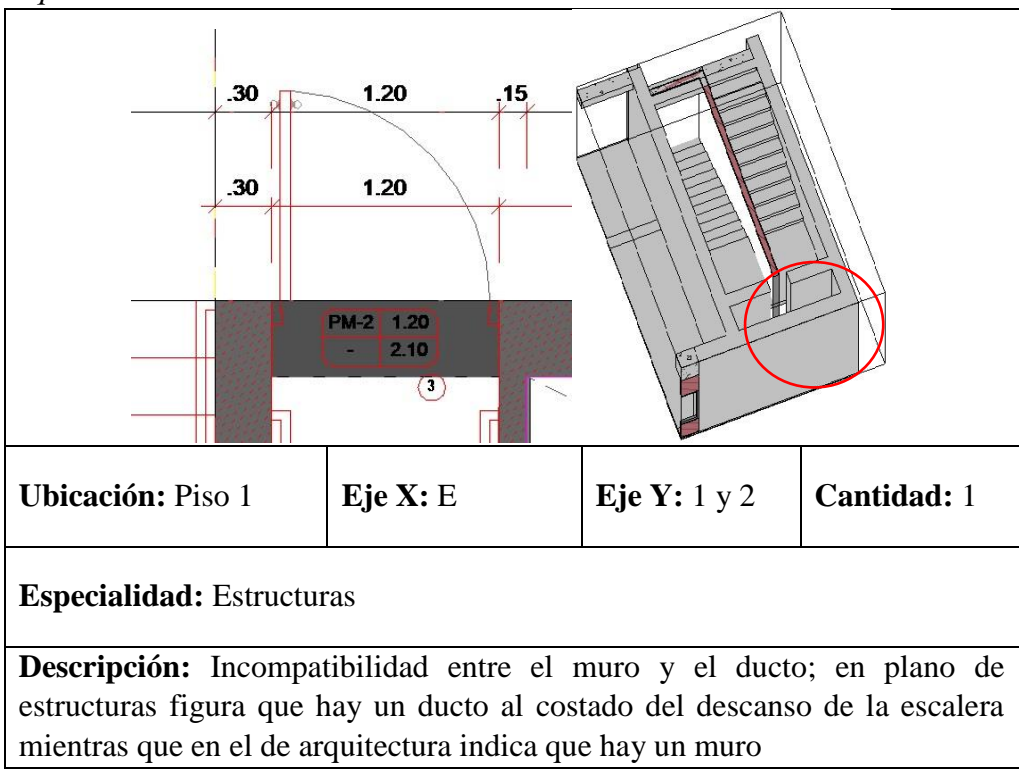

**Tabla 3.6.3:** *Compatibilización entre el plano de estructuras versus arquitectura*

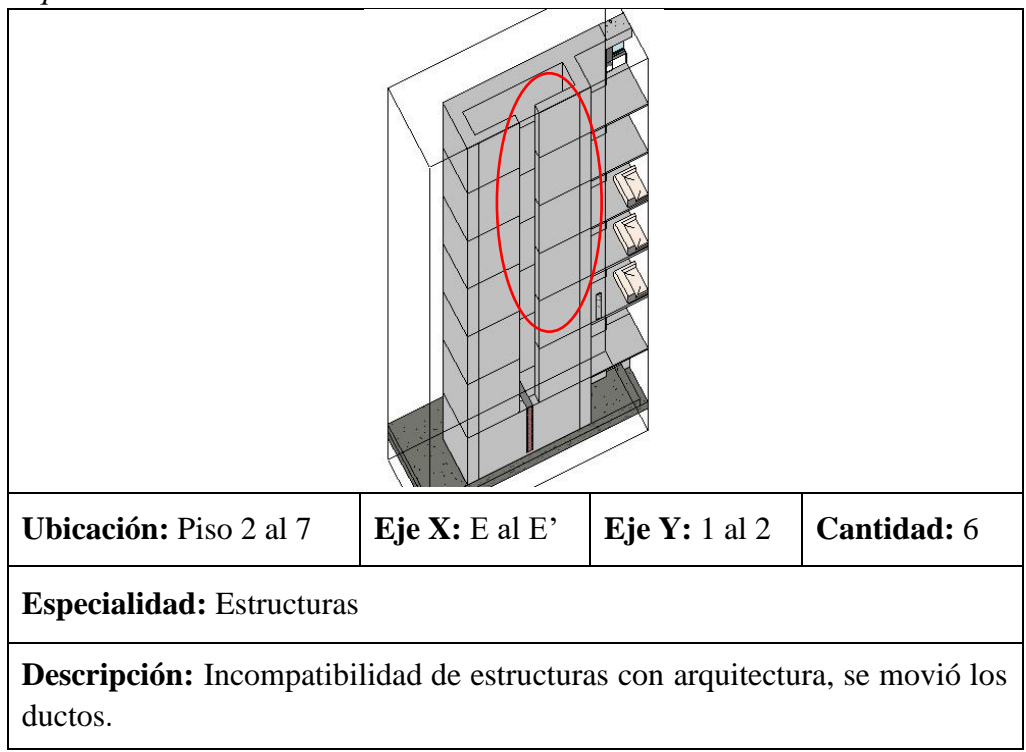

**Tabla 3.64:** *Compatibilización entre el plano de estructuras versus arquitectura*

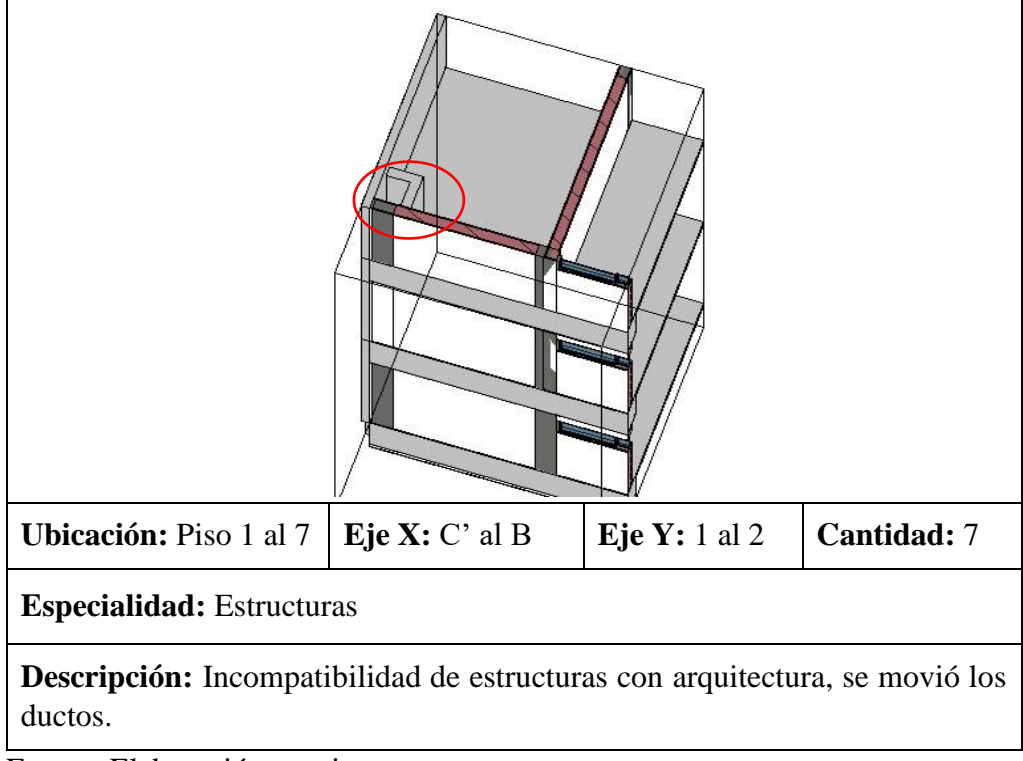

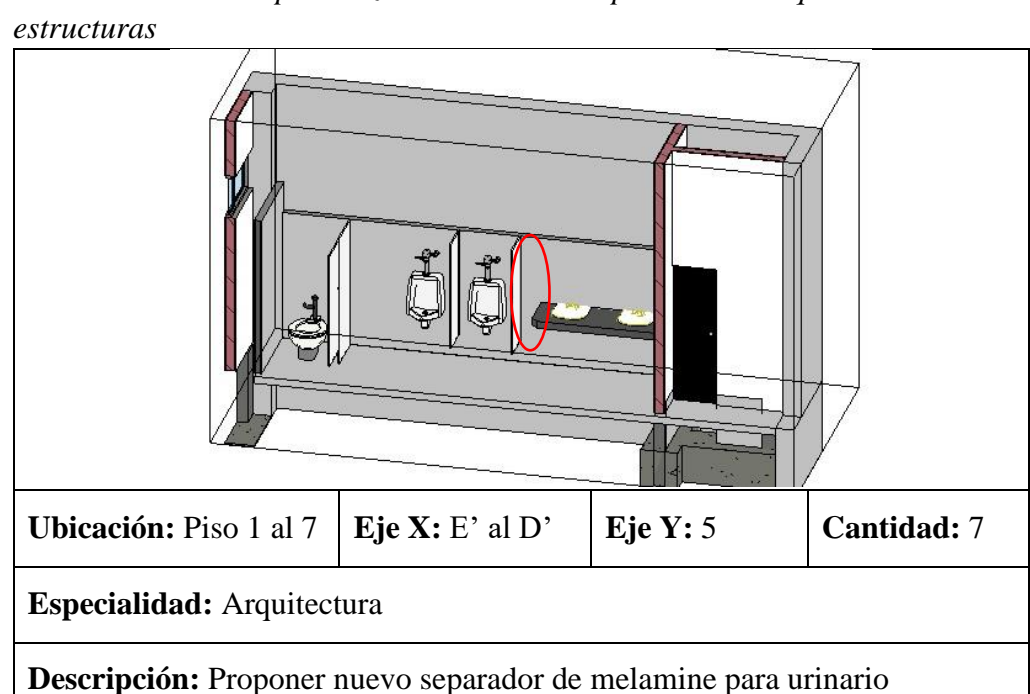

**Tabla 3.6.5:** *Compatibilización entre el plano de arquitectura versus* 

**Tabla 3.6.6:** *Compatibilización entre el plano de arquitectura versus estructuras*

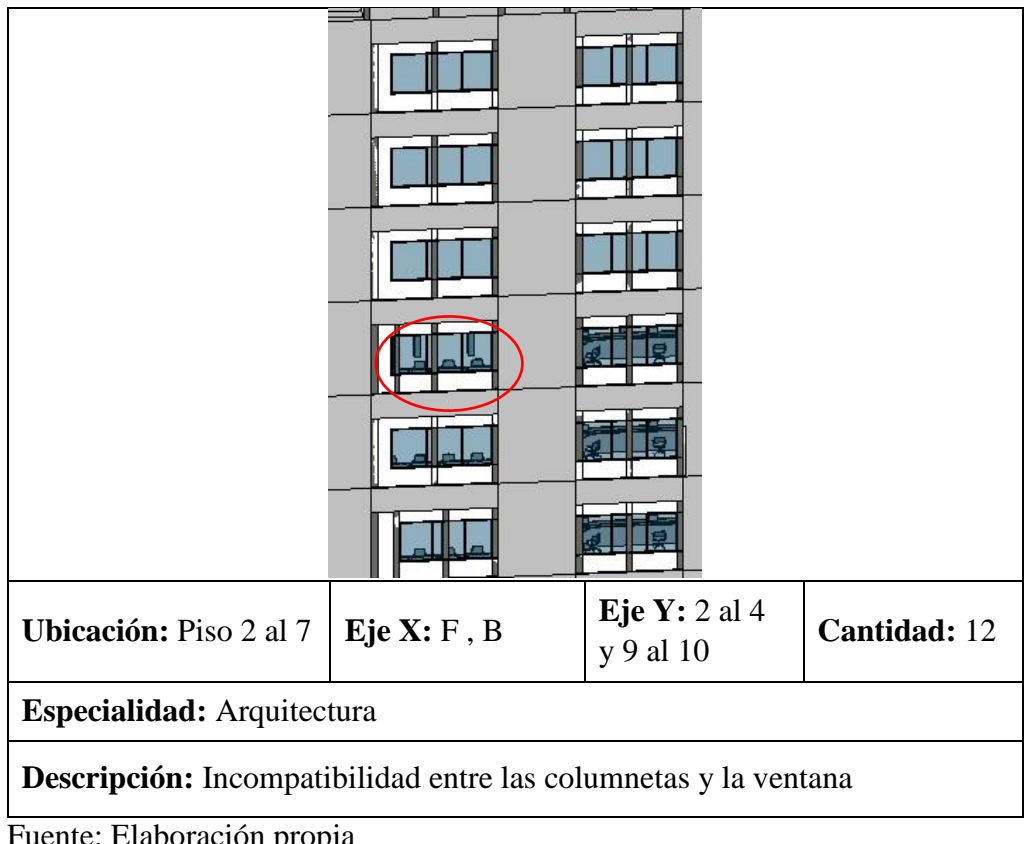

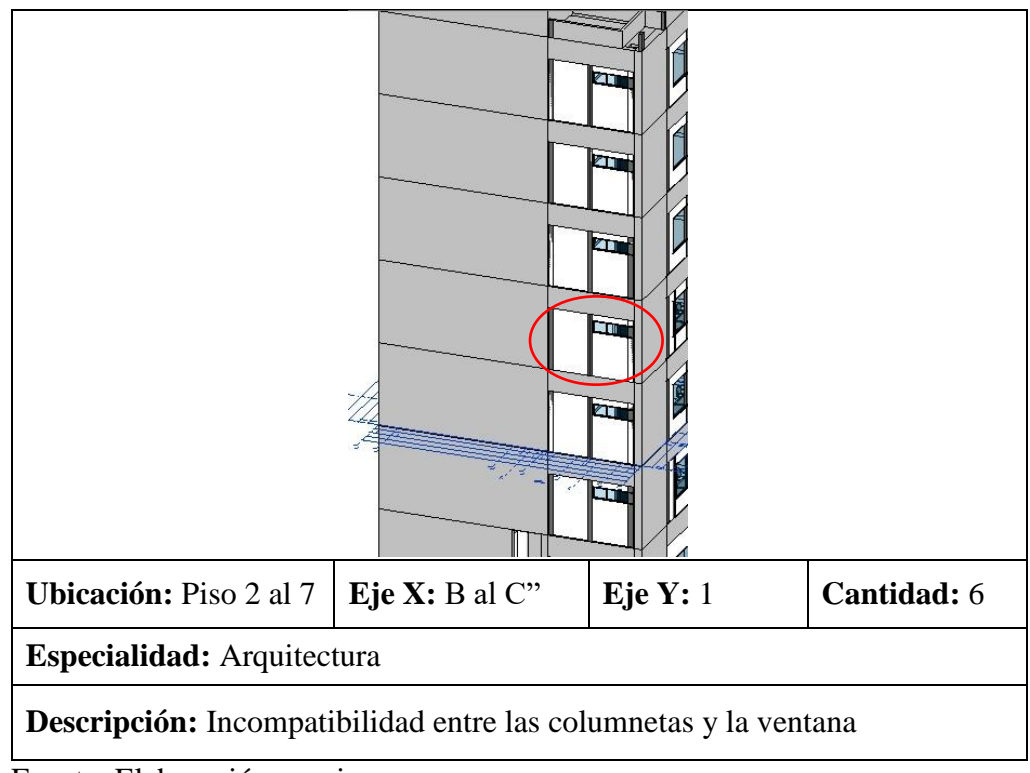

**Tabla 3.6.7:** *Compatibilización entre el plano de arquitectura versus estructuras*

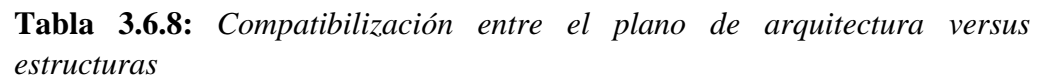

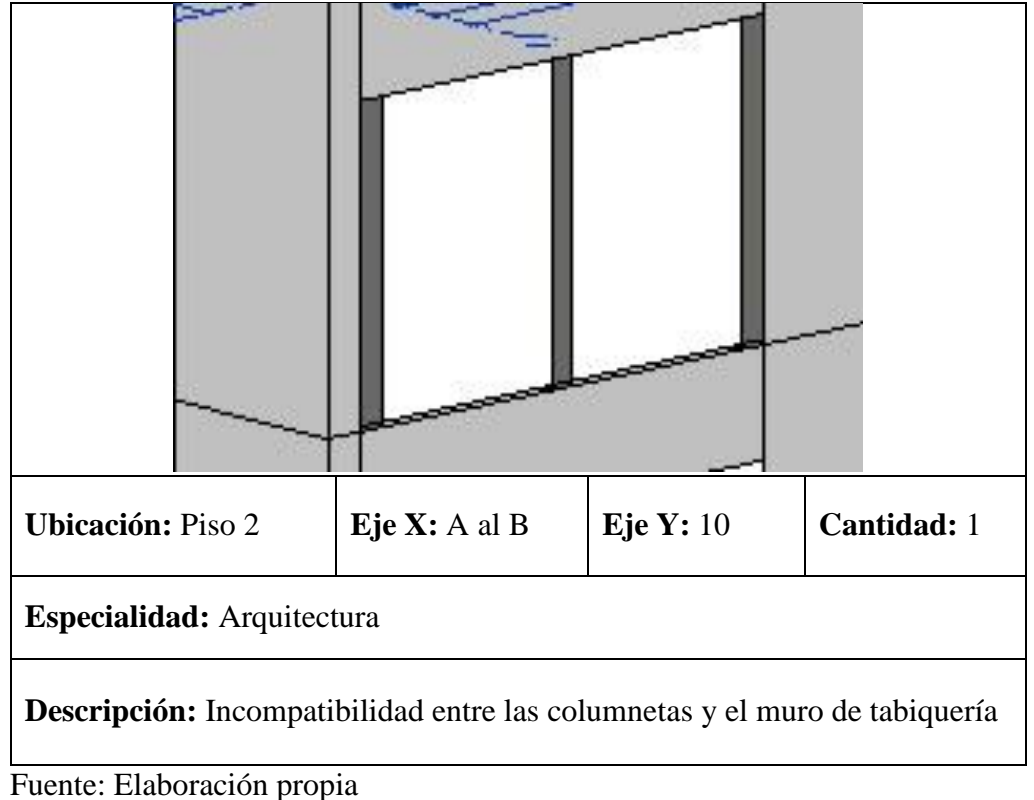

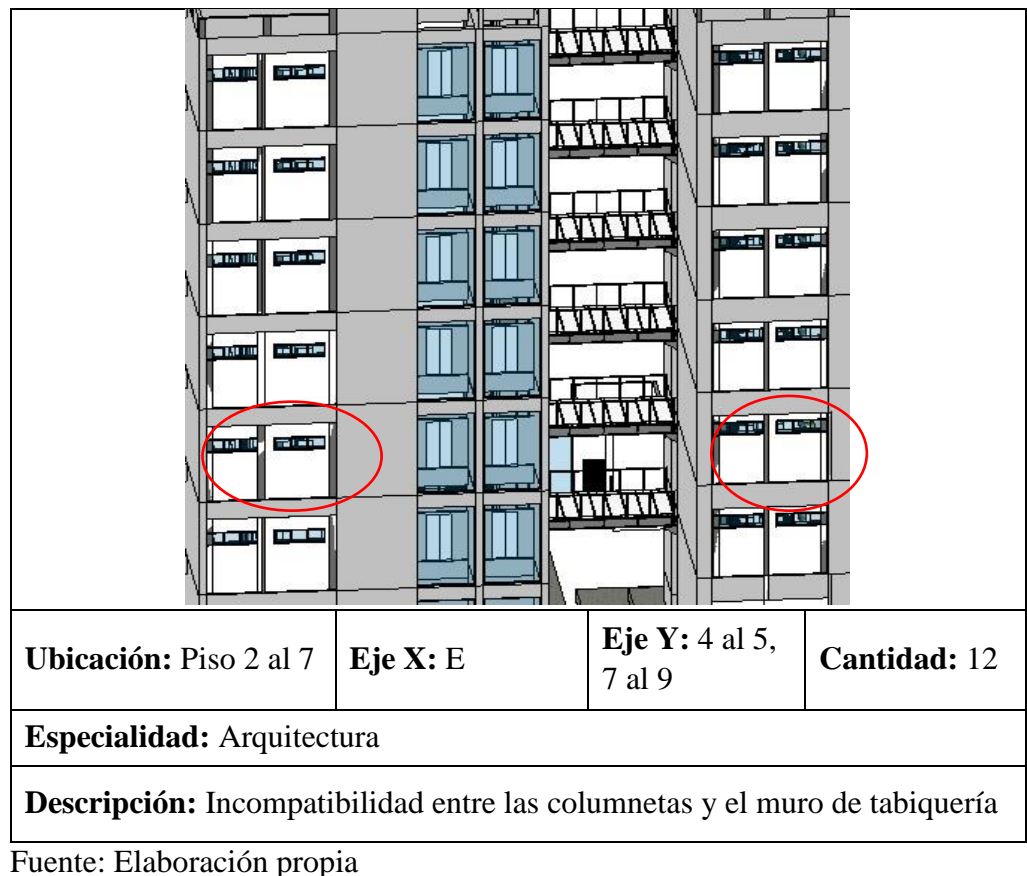

**Tabla 3.6.9:** *Compatibilización entre el plano de arquitectura versus estructuras*

**Tabla 3.6.10:** *Compatibilización entre el plano de arquitectura versus estructuras*

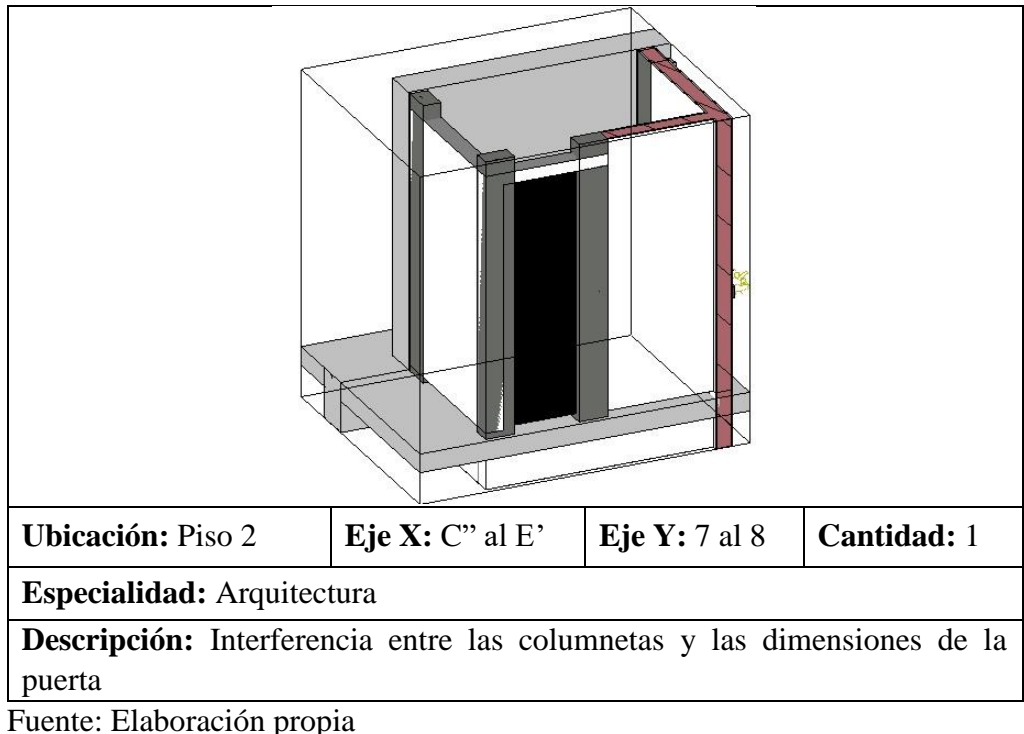

**Tabla 3.6.11:** *Compatibilización entre el plano de arquitectura versus estructuras*

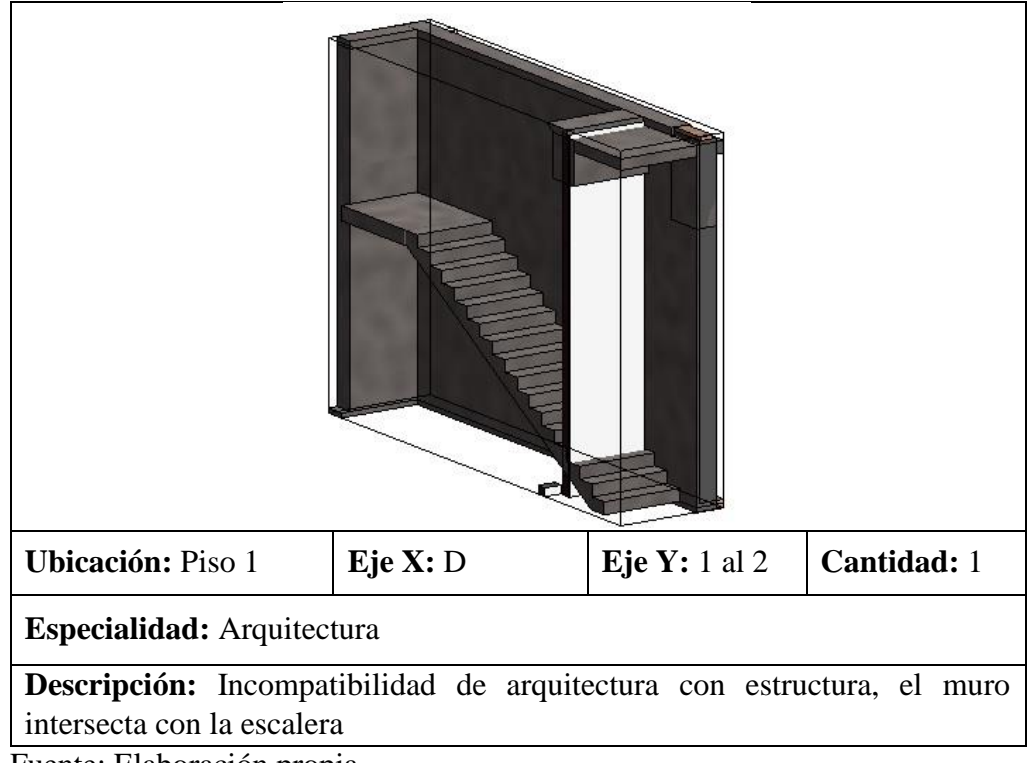

**Tabla 3.6.12:** *Compatibilización entre el plano de arquitectura versus estructuras*

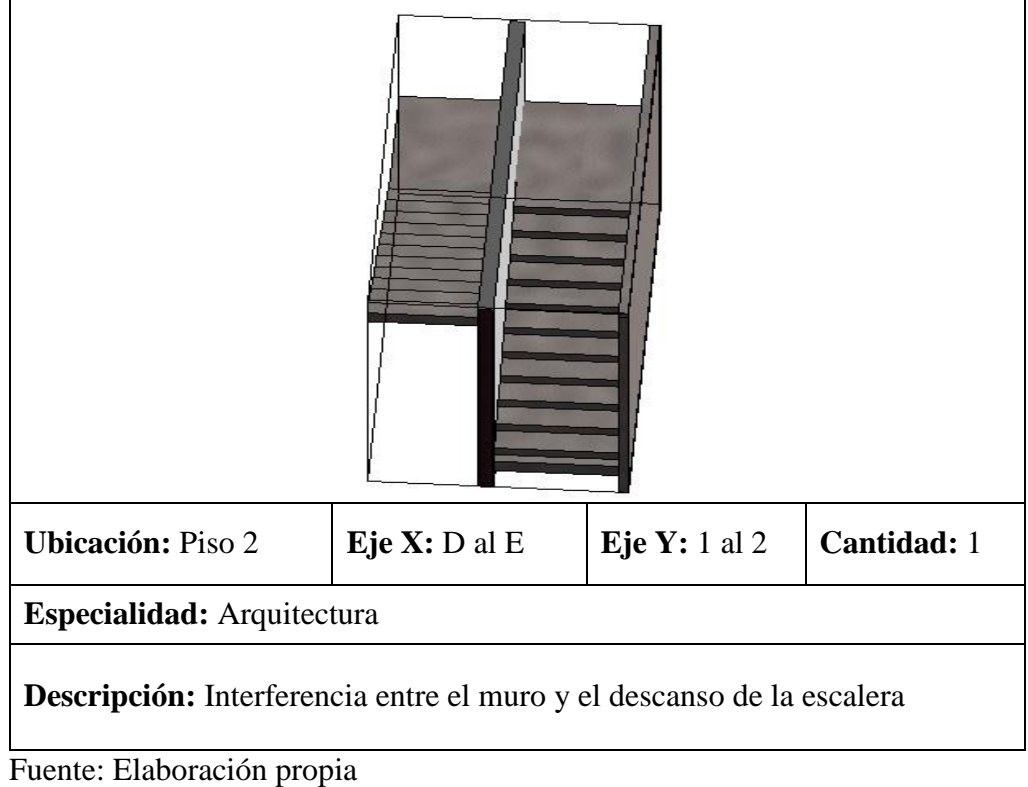

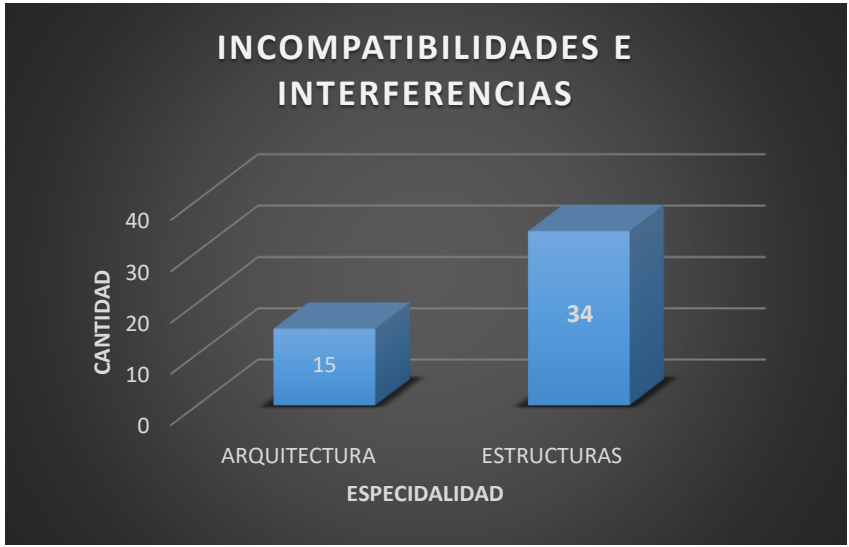

**Gráfico 3.6.1:** *Incompatibilidades e interferencias*

**Fuente:** Elaboración propia

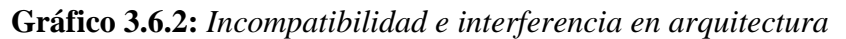

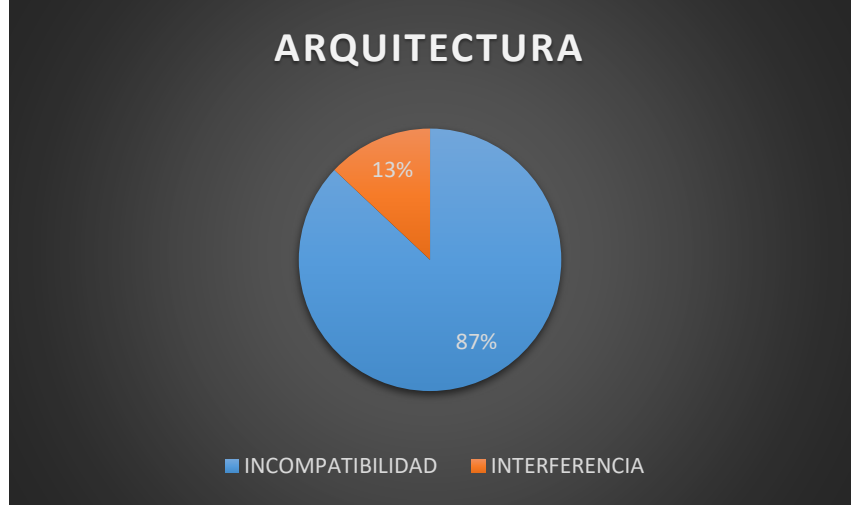

**Fuente:** Elaboración propia

**Gráfico 3.6.3:** *Incompatibilidad e interferencia en estructuras*

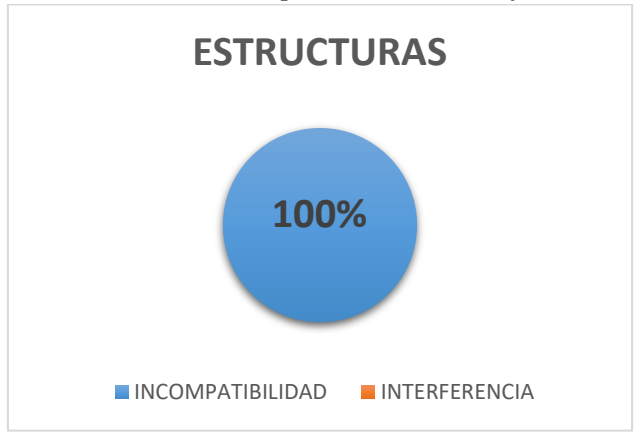

**Fuente:** Elaboración propia

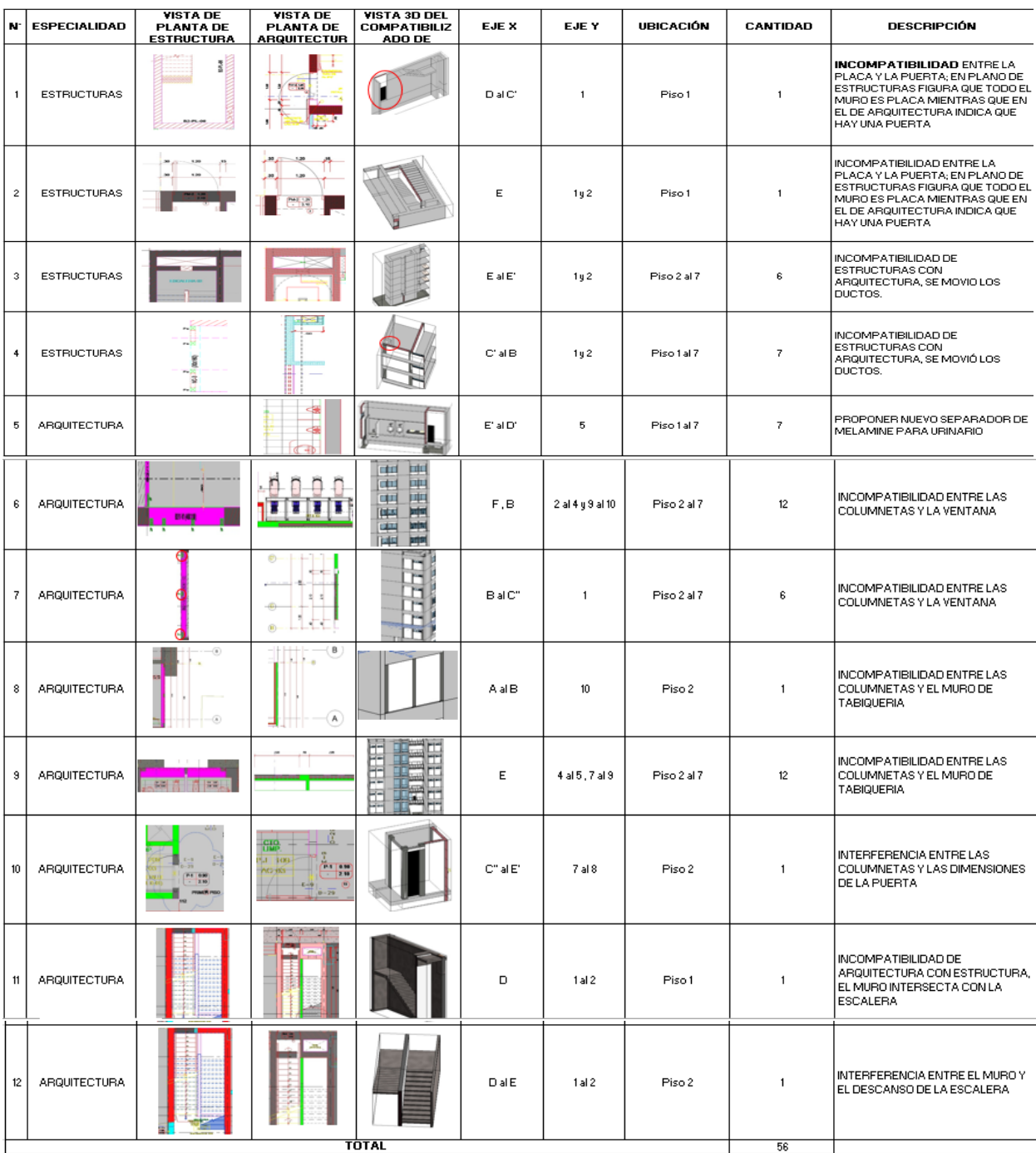

FORMATO 003: RECOPILACIÓN DE INFORMACIÓN ENCONTRADA EN LOS PLANOS DE ARQUITECTURA Y ESTRUCTURAS

Se realiza una propuesta de levantamiento de incompatibilidades e interferencias para ser deliberada en una sesión ICE, en la cual ambos especialistas (estructuras y arquitectura) se reúnen para la aprobación de la propuesta.

| N                        | <b>ESPECIALIDAD</b> | <b>VISTA 3D DEL</b><br><b>COMPATIBILIZAD</b><br>O DE AMBOS<br><b>MODELADOS</b> | CANTIDA<br>D | <b>DESCRIPCIÓN</b>                                                                                                    | LEVAMIENTO DE<br><b>OBSERVACIONES</b>                       | <b>DESCRIPCIÓN</b>                                           | CANTIDA<br>D |
|--------------------------|---------------------|--------------------------------------------------------------------------------|--------------|----------------------------------------------------------------------------------------------------|-------------------------------------------------------------|--------------------------------------------------------------|--------------|
| 1                        | <b>ESTRUCTURAS</b>  |                                                                                | 1            | INCOMPATIBILIDAD ENTRE LA<br>PLACA Y LA PUERTA; EN PLANO DE<br>ESTRUCTURAS FIGURA QUE TODO EL<br>MURO ES PLACA MIENTRAS QUE EN<br>EL DE ARQUITECTURA INDICA QUE<br>HAY UNA PUERTA |                                                             | SE COLOCO LA PUERTA                                          | $\bf{0}$     |
| 2                        | <b>ESTRUCTURAS</b>  |                                                                                | 1            | INCOMPATIBILIDAD ENTRE EL MURO<br>YEL DUCTO                                                                                                    |                                                             | OBSERVACION CORREGIDA                                        | $\mathbf{0}$ |
| 3                        | <b>ESTRUCTURAS</b>  |                                                                                | 6            | <b>INCOMPATIBILIDAD DE</b><br>ESTRUCTURAS CON<br>ARQUITECTURA, SE MOVIO LOS<br>DUCTOS.                                                                                            |                                                             | OBSERVACION CORREGIDA                                        | 0            |
| 4                        | <b>ESTRUCTURAS</b>  |                                                                                | 7            | <b>INCOMPATIBILIDAD DE</b><br>ESTRUCTURAS CON<br>ARQUITECTURA, SE MOVIÓ LOS<br>DUCTOS.                                                                                            |                                                             | OBSERVACION<br>CORREGIDA                                     | $\Omega$     |
| 5                        | <b>ARQUITECTURA</b> | ðB<br>×                                                                        | 7            | PROPONER NUEVO SEPARADOR DE<br>MELAMINE PARA URINARIO                                                                                                    |                                                             | SE COLOCA EL<br>SEPARADOR ENTRE EL<br>LABADERO Y EL URINARIO | $\mathbf{0}$ |
| $\mathbf 6$              | <b>ARQUITECTURA</b> | वा<br>皿<br>m<br>面<br>Œ<br>Ⅲ<br><b>PM</b><br>g in<br><b>Tale</b>                | 12           | INCOMPATIBILIDAD ENTRE LAS<br>COLUMNETAS Y LA VENTANA                                                                                                    | 面<br>an un<br>n'i n'in'i<br>国王<br>医医耳耳<br>a2<br>吗<br>W<br>œ | SE QUITAN LAS COLUMNETAS                                     | $\bf{0}$     |
| $\overline{\mathcal{L}}$ | <b>ARQUITECTURA</b> | G<br>Ę                                                                         | 6            | INCOMPATIBILIDAD ENTRE LAS<br>COLUMNETAS Y LA VENTANA                                                                                                    |                                                             | OBSERVACION CORREGIDA                                        | $\pmb{0}$    |
| 8                        | <b>ARQUITECTURA</b> |                                                                                | $\mathbf{1}$ | <b>INCOMPATIBILIDAD ENTRE LAS</b><br>COLUMNETAS Y EL MURO DE<br><b>TABIQUERIA</b>                                                                                                 |                                                             | SE QUITAN LAS COLUMNETAS                                     | 0            |
| 9                        | <b>ARQUITECTURA</b> | E<br>ᄄ<br>bita.                                                                | 12           | <b>INCOMPATIBILIDAD ENTRE LAS</b><br>COLUMNETAS Y EL MURO DE<br><b>TABIQUERIA</b>                                                                                                 | 计计算<br>H<br>医神经的<br><b>BRIT</b><br>E<br>m                   | OBSERVACION CORREGIDA                                        | $\theta$     |
| 10                       | <b>ARQUITECTURA</b> |                                                                                | $\mathbf{1}$ | INTERFERENCIA ENTRE LAS<br>COLUMNETAS Y LAS DIMENSIONES<br>DE LA PUERTA                                                                                                    |                                                             | OBSERVACION CORREGIDA                                        | $\theta$     |
| 11                       | <b>ARQUITECTURA</b> |                                                                                | $\mathbf{1}$ | INCOMPATIBILIDAD DE<br>ARQUITECTURA CON ESTRUCTURA,<br>EL MURO INTERSECTA CON LA<br><b>ESCALERA</b>                                                                               |                                                             | ELIMINACIÓN DEL MURO                                         | $\theta$     |
| 12                       | <b>ARQUITECTURA</b> |                                                                                | 1            | INTERFERENCIA ENTRE EL MURO Y<br>EL DESCANSO DE LA ESCALERA                                                                                                    |                                                             | SE REDUJO LA LONGITUD DEL<br>MURO<br>TOTAL                   | $^{\circ}$   |
|                          | TOTAL               |                                                                                | 56           |                                                                                                    |                                                             |                                                              | $\mathbf{o}$ |

**Tabla 3.6.13:** *Propuesta de levamiento de incompatibilidades e interferencias*

# **3.7 ESTIMACIÓN DE CANTIDAD DE MATERIALES SEGÚN BIM**

Para la estimación de cantidad de materiales se hizo la comparación entre el metrado de la empresa consultora y el metrado gestionado mediante el BIM. Los metrados en BIM se generan a partir del modelamiento de la construcción, evitando así errores de omisión o repetición, generando cantidades más exactas debido a que ofrece una forma de metrar más visual, ocultando los elementos en BIM que hacerlos por el método tradicional o por métodos CAD y es mucho más confiable al tener menos probabilidades de error, ya que se generan automáticamente directamente del modelado.

# **PRESUPUESTO CONTRACTUAL - ARQUITECURA**

Presupuesto **Arquitectura**

- Obra **Palacio Municipal de la Juventud de Puente Piedra**
- Cliente **Municipalidad Distrital de Puente Piedra**
- Lugar **Lima - Lima - Puente Piedra**

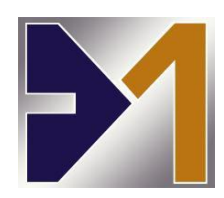

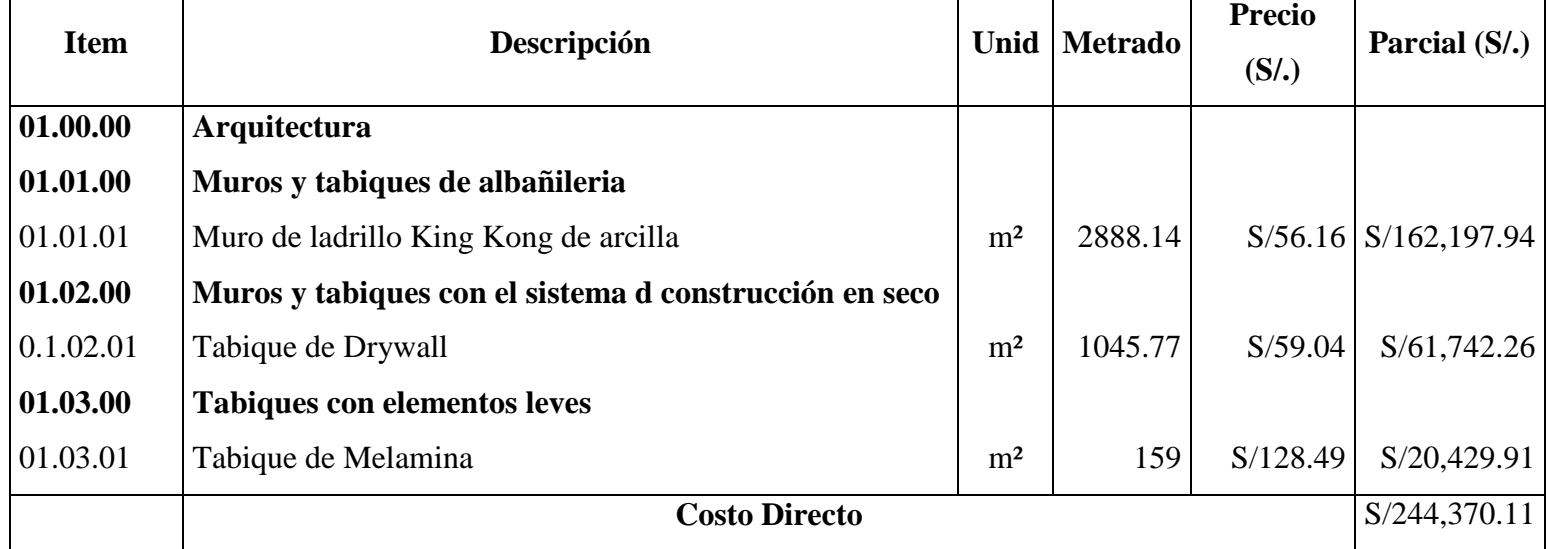

Fuente: Consultor Arq. Eduardo Dextre Morimoto

# **PRESUPUESTO GESTIONADO BIM - ARQUITECTURA**

Presupuesto **Arquitectura**

Obra **Palacio Municipal de la Juventud de Puente Piedra**

Cliente **Municipalidad Distrital de Puente Piedra**

Lugar **Lima - Lima - Puente Piedra**

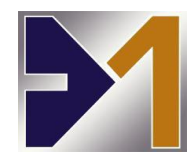

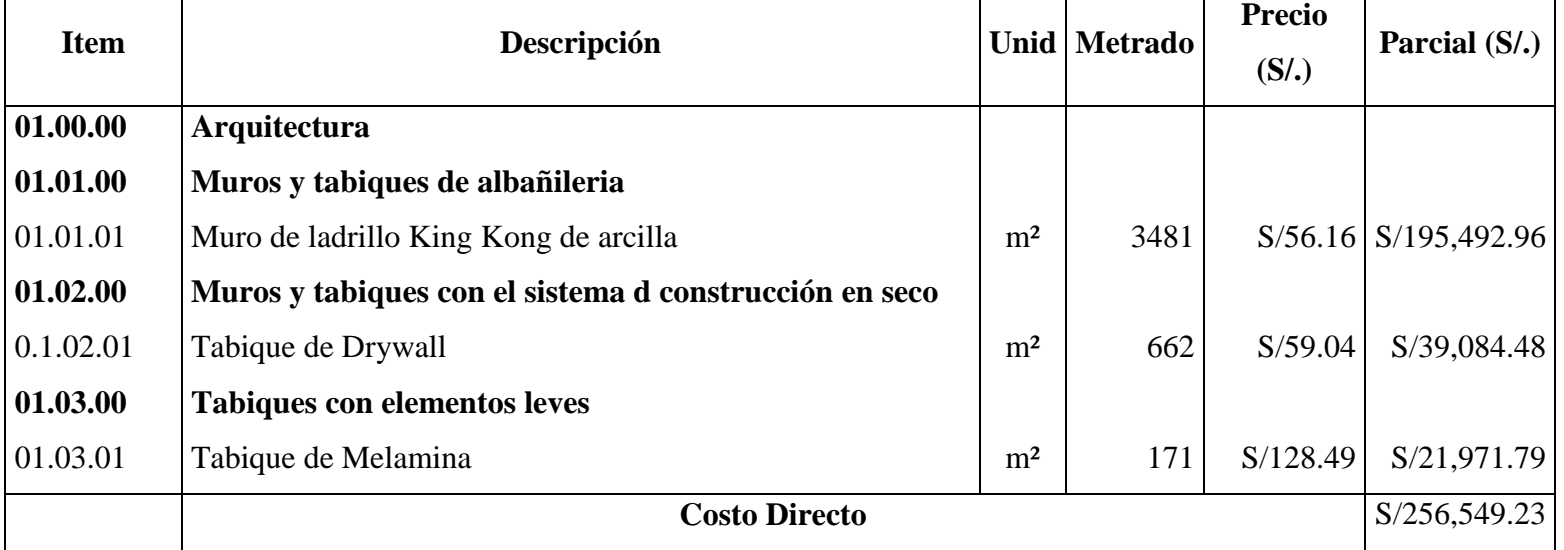

# **PRESUPUESTO CONTRACTUAL - ESTRUCTURA**

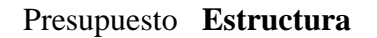

Obra **Palacio Municipal de la Juventud de Puente Piedra**

Cliente **Municipalidad Distrital de Puente Piedra**

Lugar **Lima - Lima - Puente Piedra**

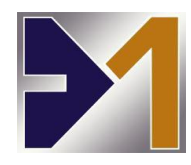

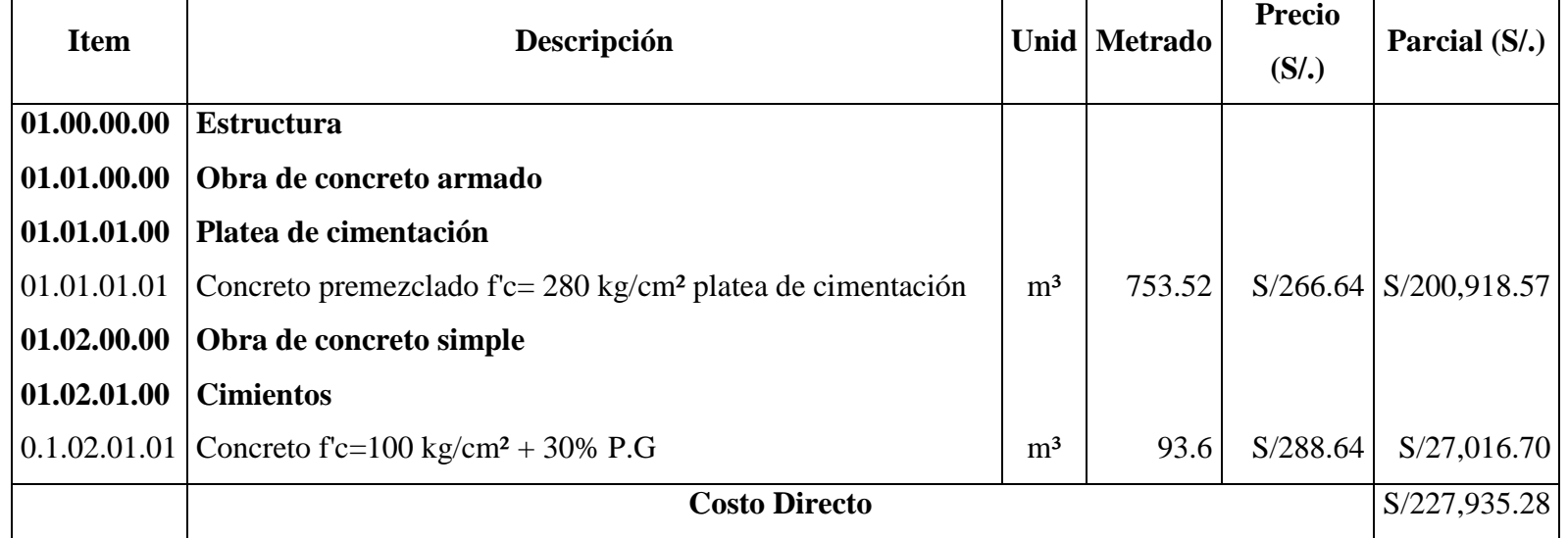

Fuente: Consultor Arq. Eduardo Dextre Morimoto

# **PRESUPUESTO GESTIONADO BIM - ESTRUCTURA**

### Presupuesto **Estructura**

- Obra **Palacio Municipal de la Juventud de Puente Piedra**
- Cliente **Municipalidad Distrital de Puente Piedra**
- Lugar **Lima - Lima - Puente Piedra**

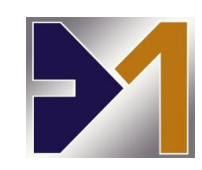

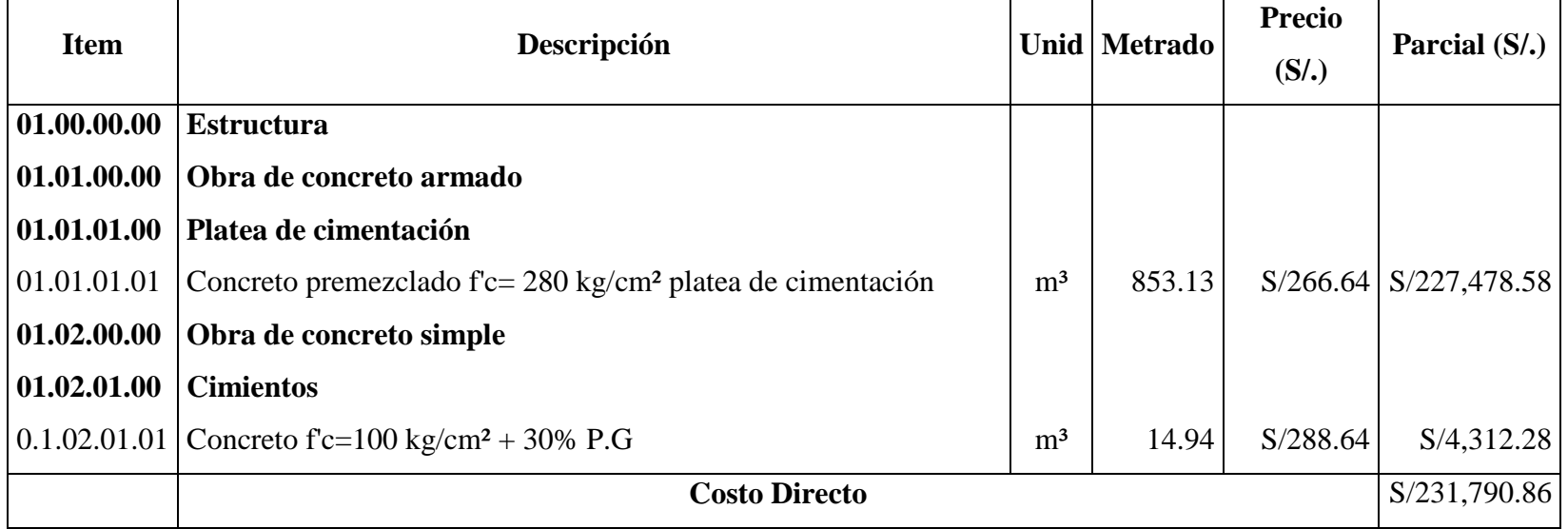

**Tabla 3.7.1:** *Cantidades de material extraídas del presupuesto contractual y con el modelamiento Revit para tabiquería*

| Fuente              | Albañilería $(m^2)$ | Costo(S).    |
|---------------------|---------------------|--------------|
| Excel de la empresa | 4092.91             | S/244,370.11 |
| Revit gestionado    | 4314                | S/256,549.23 |
| Diferencial         | 221.09              | S/12,179.12  |

**Tabla 3.7.2:** *Cantidades de material extraídas del presupuesto contractual y con el modelamiento Revit para cimentación*

| Fuente              | Concreto $(m^3)$ | $\text{Costo}(S)$ . |
|---------------------|------------------|---------------------|
| Excel de la empresa | 847.12           | S/227,935.28        |
| Revit gestionado    | 868.07           | S/231,790.86        |
| Diferencial         | 20.95            | S/3,855.58          |

Fuente: Elaboración propia

Se puede apreciar que los montos adquiridos a través del modelado de Revit muestra una gran diferencia con respecto al presupuesto que realizo la empresa consultora.

**Tabla 3.7.3:** *Porcentaje de error* 

| <b>Item</b> | Porcentaje de error |
|-------------|---------------------|
| Albañilería | 2.63%               |
| Concreto    | 1.22%               |

Fuente: Elaboración propia

Se compara los montos adquiridos a través del APU de cada presupuesto, se puede visualizar que la diferencia entre el presupuesto contractual y el presupuesto gestionado mediante la metodología BIM es de S/.16034.7 es decir representa a una optimización en el costo del proyecto del 50%.

# **3.8 ESTIMACIÓN DE TIEMPOS SEGÚN BIM**

Para poder medir el tiempo ganado se hizo las comparaciones del tiempo que demoran en la empresa para elaborar los metrados de la forma tradicional y fueron comparados con los tiempos invertidos en hacer los mismos metrados pero con el apoyo de la metodología BIM.

| <b>Item</b>                 | <b>Tiempo en HH</b> |                | <b>Ahorro</b> | Porcentaje |
|-----------------------------|---------------------|----------------|---------------|------------|
|                             | <b>Tradicional</b>  | <b>BIM</b>     | <b>HH</b>     |            |
| Metrado de arquitectura     | 8                   | 1,5            | 6,5           | 81,25%     |
| Metrado de estructuras      | 12                  | 1,5            | 10,5          | 87,5%      |
| Detención de interferencias | 16                  | $\overline{2}$ | 14            | 87,5%      |
| Control<br>de               | 20                  | 6              | 14            | 70%        |
| incompatibilidades          |                     |                |               |            |
| Cortes y secciones          | 12                  |                | 11            | 91,7%      |
| Planos de detalle           | 6                   | 1              | 5             | 83,3%      |
| <b>Total</b>                | 74                  | 13             | 61            | 82,4%      |

**Tabla 3.8:** *Ahorro de tiempo en actividades de oficina con BIM*

Elaboración propia

# **3.9 CONTRASTACIÓN DE HIPÓTESIS**

En el presente trabajo se planteó la hipótesis general que la aplicación de la tecnología BIM permite reducir las incompatibilidades e interferencias de los diseños definitivos de arquitectura y estructuras del proyecto del Palacio Municipal de la Juventud de Puente Piedra, se puede aceptar a la hipótesis planteada debido a que cumple lo siguiente:

(i) Se detectaron 56 incompatibilidades e interferencias las cuales se hizo un levantamiento.

(ii) Se realizó una propuesta con el levantamiento de las incompatibilidades e interferencias la cual tienen que ser evaluada en una reunión ICE.

**Hipótesis específica 1**: La aplicación de la tecnología BIM permite identificar las incompatibilidades causadas por errores en el diseño optimizando el tiempo

en el proyecto del Palacio Municipal de la Juventud de Puente Piedra; se puede aceptar la hipótesis planteada debido a que se cumplió lo siguiente:

(i) Se detectaron 56 incompatibilidades e interferencias en un tiempo 8horas aplicando la metodología BIM mientras que por método tradicional tardaron 36horas lo que equivale a un ahorro efectivo de 77,77%.

**Hipótesis específica 2**: La aplicación de la tecnología BIM permite estimar cantidad de materiales optimizando el costo en el proyecto del Palacio Municipal de la Juventud de Puente Piedra; se puede aceptar la hipótesis planteada debido a que se cumple lo siguiente:

(i) Se estimó la cantidad de materiales aplicando la tecnología BIM y se obtuvo como resultado 4314 m<sup>2</sup> en albañilería y 868.07 m<sup>3</sup> en concreto con un margen de error de 2.63% y 1.22% respectivamente.

(ii) El presupuesto gestionado mediante la metodología BIM es de S/.16034.7 lo que representa a una optimización del 50% en el costo del proyecto.

**Hipótesis específica 3**: La aplicación de la tecnología BIM permite reducir los periodos en las etapas de ejecución optimizando el tiempo en el proyecto del Palacio Municipal de la Juventud de Puente Piedra, se puede aceptar la hipótesis plateada debido a que se cumple lo siguiente:

(i) Se estimó la cantidad de materiales aplicando la tecnología BIM y se obtuvo como resultado 4314 m<sup>2</sup> en albañilería y 868.07 m<sup>3</sup> en concreto con un margen de error de 2.63% y 1.22% respectivamente.

(ii) Para la realización del metrado mediante la metodología BIM se hizo en un tiempo de 3horas mientras que por el método tradicional tardaron 20horas obteniendo una optimización del 84.37%

### **IV. DISCUSIÓN**

Ulloa y Salinas (2013), indican en su investigación que el objetivo fue, desarrolla mejorías con la implementación de BIM en los procesos de diseño y edificación. Además, concluyeron que el BIM es una información tecnológica que propone un cambio fundamental y mejores resultados en la gestión de los proyectos, que se dan esencialmente con la relación entre todos los involucrados. De la práctica del empleo del BIM, vemos que para el a avance del periodo PRE-BIM a fase 1 BIM en el que se requiera la adquisición del modelado de los proyectistas, se debe instaurar los lineamientos para referenciar los planos hacia un solo punto de partida a fin de que se puedan hallar las diferencias. El denominador común de estos beneficios vistas inicialmente se puede convertir en 2 valores fundamentales y considerablemente importantes: tiempo y costo. Tanto la buena estructurautilizando el modelo central como la simplicidad de alcance de información generan una reducción innegable de tiempo y con ello el consiguiente ahorro de costo. Estoy de acuerdo con el autor.

La tecnología BIM definitivamente es un cambio de manera de pensar, de cómo se procesa un proyecto que está constituido un equipo de especialistas, aumenta la visualización del proyecto y sus posibles incongruencias o inconsistencias tempranas, permite evaluar más alternativas de diseño de una forma muy eficaz.

Según Villaba (2015), resalta la importancia de la metodología BIM en desarrollos de diseño y edificación, utilizándolo en el caso de estudio para modelar el proyecto, extraer información como áreas y volúmenes a fin de estimar cantidades de materiales de construcción para así optimizar el tiempo.

El objetivo general de la presente tesis es aplicar la tecnología BIM a fin de identificar, analizar incompatibilidades e interferencia en la elaboración del diseño definitivo de arquitectura y estructuras del proyecto del Palacio de la Juventud de Puente Piedra, donde el caso de estudio identifica 56 incompatibilidades e interferencias en el diseño, optimizando costo de hasta el 50% en un tiempo de 20horas.

Para la obtención de datos como metrados y presupuesto fue dada por la empresa consultora. Una vez procesados estos datos en la metodología BIM nos permite la visualización de los pro y contra de la naturaleza de trabajo tradicional y BIM.

Según Saldias (2010) se tuvo que el objetivo de BIM es efectuar explicita la información de los diseños, de tal manera que el diseño se debe evaluar de forma inmediata por todos los actores y grupos interdisciplinarios que hacen parte de este. Un proyecto establecido en BIM genera documentos esenciales como planos, listas, tablas, cantidades, entre otros. Un modelado BIM favorece a la eficacia en comparación a los tradicionales procesos de construcción en cuanto a precisión.

Desarrollar los proyectos por metodología BIM es más rápido, reduce la abstracción e integra las múltiples disciplinas, incluyendo el diseño y el expediente. Integra también planos, secciones, detalles, gráficos y datos no posibles de hacer en 2D.

Se considera conveniente mencionar que algunas constructoras y personas utilizan de forma indiscriminada las siglas BIM de tal modo que hay que explicar que el hecho de modelar en 3D las edificaciones no quiere indicar que se haya implementado la metodología BIM en la obra, dado que para que esto ocurra es obligatorio parametrizar y determinar el modelo de tal forma que se puede representar procesos constructivos, tiempos y costos con la conclusión de adquirir información importante que permita tomar decisiones teniendo en cuenta además la composición de cada una de las disciplinas.

### **V. CONCLUSIONES**

Al finalizar el desarrollo de la investigación, se concluye que:

#### **Primera**

De acuerdo al objetivo general planteado para esta investigación: Aplicar la tecnología BIM a fin de identificar, analizar incompatibilidades e interferencia en la elaboración del diseño definitivo de arquitectura y estructuras del proyecto del Palacio de la Juventud de Puente Piedra. Se detectaron 56 incompatibilidades e interferencias las cuales se hizo un levantamiento. Se realizó una propuesta con el levantamiento de las incompatibilidades e interferencias la cual tienen que ser evaluadas en una reunión ICE. Por consiguiente, se concluye que la aplicación del modelo 3D en Revit Architecture, permitirá ubicar, corregir incompatibilidades especificas de las estructuras y arquitectura en la etapa de de diseño y así mismo, beneficiara de gran manera las etapas del proyecto.

#### **Segunda**

De acuerdo con el primer objetivo específico planteado para esta investigación: Identificar los sesgos causado por incompatibilidades en el proyecto, estilando los procesos BIM a colofón de optimizar el período del proyecto del Palacio de la Juventud de la Municipalidad de Puente Piedra. Se detectaron 56 incompatibilidades e interferencias en un tiempo 8horas aplicando la metodología BIM mientras que por método tradicional tardaron 36horas eso equivale a un ahorro de 77,77%.

#### **Tercera**

De acuerdo con el segundo objetivo específico: Estimar cantidad de materiales aplicando el conjunto de técnicas BIM a fin de optimizar el precio del proyecto del Palacio de la Juventud de la Municipalidad de Puente Piedra. Se estimó la cantidad de materiales aplicando la tecnología BIM y se obtuvo como resultado 4314 m<sup>2</sup> en albañilería y 868.07 m<sup>3</sup> en concreto con un margen de error de 2.63% y 1.22% respectivamente. El presupuesto gestionado mediante la metodología BIM es de S/.16034.7 lo que representa a una optimización del 50% en el costo del proyecto.

### **Cuarta**

De acuerdo con el tercer objetivo específico: Estimar cantidad de materiales aplicando la tecnología BIM a fin de optimizar el período del proyecto del Palacio de la Juventud de la Municipalidad de Puente Piedra. Se estimó la cantidad de materiales aplicando la tecnología BIM y se obtuvo como resultado 4314 m<sup>2</sup> en albañilería y 868.07 m<sup>3</sup> en concreto con un margen de error de 2.63% y 1.22% respectivamente. Para la realización del metrado mediante la metodología BIM se hizo en un tiempo de 3horas mientras que por el método tradicional tardaron 20horas obteniendo una optimización del 84.37%

### **VI. RECOMENDACIONES**

### **Primera**

La utilización de BIM optimizaría proceso, información, presupuestos, costos y tiempo; así mismo resolvería las múltiples controversias de los proyectos públicos y privados con bajos sobre costos.

### **Segunda**

Precediendo el inicio del modelado, debería contar con una plantilla de inicio central; por lo que la información idónea en su manejo contextual permita realizar trabajos de modelado durante los procesos.

#### **Tercera**

Por lo tanto, se debe afianzar normas, reglas y estrategias con los múltiples proveedores del mercado local. Cuyos productos modelados de la familia de griferías (closet, sanitarios, puertas, ventanas, etc.). Puesto que Revit pueda extraer y afianzar sus productos en sus páginas principales. A su vez los proyectistas puedan obtener la cotización y el orden de la producción del mismo proveedor.

#### **Cuarta**

Por otro lado, para futuras investigaciones se recomienda realizar las incompatibilidades e interferencias antes de ejecutar la obra para así disminuir las obras adicionales que se presentan durante el proceso de realización de la obra.

### **VII. REFERENCIAS**

- GORDILLO, V (2014). *Evaluación de la gestión de proyectos en el Sector Construcción del Perú*. Trabajo de graduación previo a la obtención del título ingeniería civil. [Consulta: 21 Abril 2018]. Disponible en: https://core.ac.uk/download/pdf/54223709.pdf
- Ulloa, K. y Salinas J. (2013). *Mejoras en la implementación de BIM en los procesos de diseño y construcción de la empresa MARCAN".* Trabajo para obtener Maestría dirección de la construcción. [Consulta: 21 Abril 2018]. Disponible en: file:///F:/DPI/DOC.%20INFORME/Tesis%20Salinas%20-%20Ulloa.pdf
- PADILLA, J (2015). *Mejora del control del rendimiento en edificaciones usando el método ganado del valor ganado: caso grupo empresarial de Tarapoto.* Trabajo para obtener Maestría en tecnología de la construcción. [Consulta: 21 Abril 2018]. Disponible en: http://cybertesis.uni.edu.pe/bitstream/uni/2877/1/padilla\_mj.pdf
- ESPINOZA, J (2014). *Mejoramiento de la constructabilidad mediante la herramienta BIM*. Trabajo para obtener Maestría en dirección de la construcción. [Consulta: 23 Abril 2018]. Disponible en: https://repositorioacademico.upc.edu.pe/bitstream/handle/10757/332303/ESPINOZ A\_RJ.pdf?sequence=1&isAllowed=y
- SALDIAS, R (2010). *Estimación de los beneficios de realizar una coordinación digital de proyectos con tecnología BIM,* Universidad de Chile. Trabajo para obtener el Título de ingeniero civil. [Consulta: 23 Abril 2018]. Disponible en: http://repositorio.uchile.cl/bitstream/handle/2250/103904/cfsaldias\_rs.pdf?sequence  $=3&$ isAllowed=y
- VILLALBA, R. (2015). *Estudio y modelado en metodología BIM de una vivienda plurifamiliar entre medianeras*. Trabajo para obtener el Título en arquitectura técnica. [Consulta: 24 Abril 2018]. Disponible en: https://riunet.upv.es/bitstream/handle/10251/52118/VILLALBA%20- %20ESTUDIO%20Y%20MODELADO%20EN%20METODOLOG%C3%8DA%2 0BIM%20DE%20UNA%20VIVIENDA%20PLURIFAMILIAR%20ENTRE%20M EDIANERAS.pdf?sequence=3
- ALMONACID, K.; NAVARRO, J.; RODAS, I. (2015). *Propuesta de metodología para la implementación de la tecnología BIM en la empresa constructora e inmobiliaria "IJ PROYECTA"*. Trabajo para obtener Maestría en dirección de la construcción. [Consulta: 11 Mayo 2018]. Disponible en: https://repositorioacademico.upc.edu.pe/bitstream/handle/10757/617479/Proyecto% 20Tesis\_MDC.pdf?sequence=3&isAllowed=y
- EYZAGUIRRE, R. (2015). *Potenciando la capacidad de análisis y comunicación de los proyectos de construcción mediante herramientas virtuales BIM 4D durante la etapa de planificación*. Trabajo de graduación previo a la obtención del título ingeniería civil. [Consulta: 12 Mayo 2018]. Disponible en: http://tesis.pucp.edu.pe/repositorio/bitstream/handle/123456789/6414/EYZAGUIRR E\_RAUL\_POTENCIANDO\_ANALISIS\_COMUNICACION\_PROYECTOS\_CON STRUCCION.pdf?sequence=1&isAllowed=y
- RUIZ, José. Metodología de la investigación. México: 2007. [Consulta: 24 Mayo 2018]. Disponible en: https://es.scribd.com/document/57260813/El-Metodo-Cientifico-y-sus-Etapas
- VALDERRAMA, Santiago. Pasos para Elaborar Proyectos de Investigación Científica Cuantitativa, cualitativa y Mixta [en línea]. 5. ª reimpresión. Lima: San Marcos, 2013. [Consulta: 24 Mayo 2018]. Disponible en: http://andoeducandoperu.com/wordpress/wpcontent/uploads/2016/01/GUIA-2015-15-Octubre-Vf-30.pdf
- HERNÁNDEZ, Roberto, FERNÁNDEZ, Carlos, BAPTISTA, Pilar (2010). Metodología de la Investigación. México D.F.: MacGraw-Hill. ISBN 978-607-15- 0291-9. [Consulta: 25 Mayo 2018]
- ARIAS, Fideas. El proyecto de investigación, introducción a la metodología científica [en línea]. 6. <sup>a</sup> ed. Caracas: Episteme C.A; 2012 [30 de Junio de 2017]. [Consulta: 26 Mayo 2018]. Disponible en: https://www.researchgate.net/publication/301894369\_EL\_PROYECTO\_DE\_INV

ESTIGACION\_6a\_EDICION

- BORJAS, M (2012). *Metodología de la investigación científica para ingenieros*. Chiclayo, Perú.
- CAPECO. Revista Perú Construye [en línea]. Agosto 2013. [Consulta: 02 Junio 2018]. Disponible en: http://www.peruconstruye.net/comite-bim-del-peru/

**ANEXOS**

# **ANEXO N° 1**

# **MATRIZ DE CONSISTENCIA**

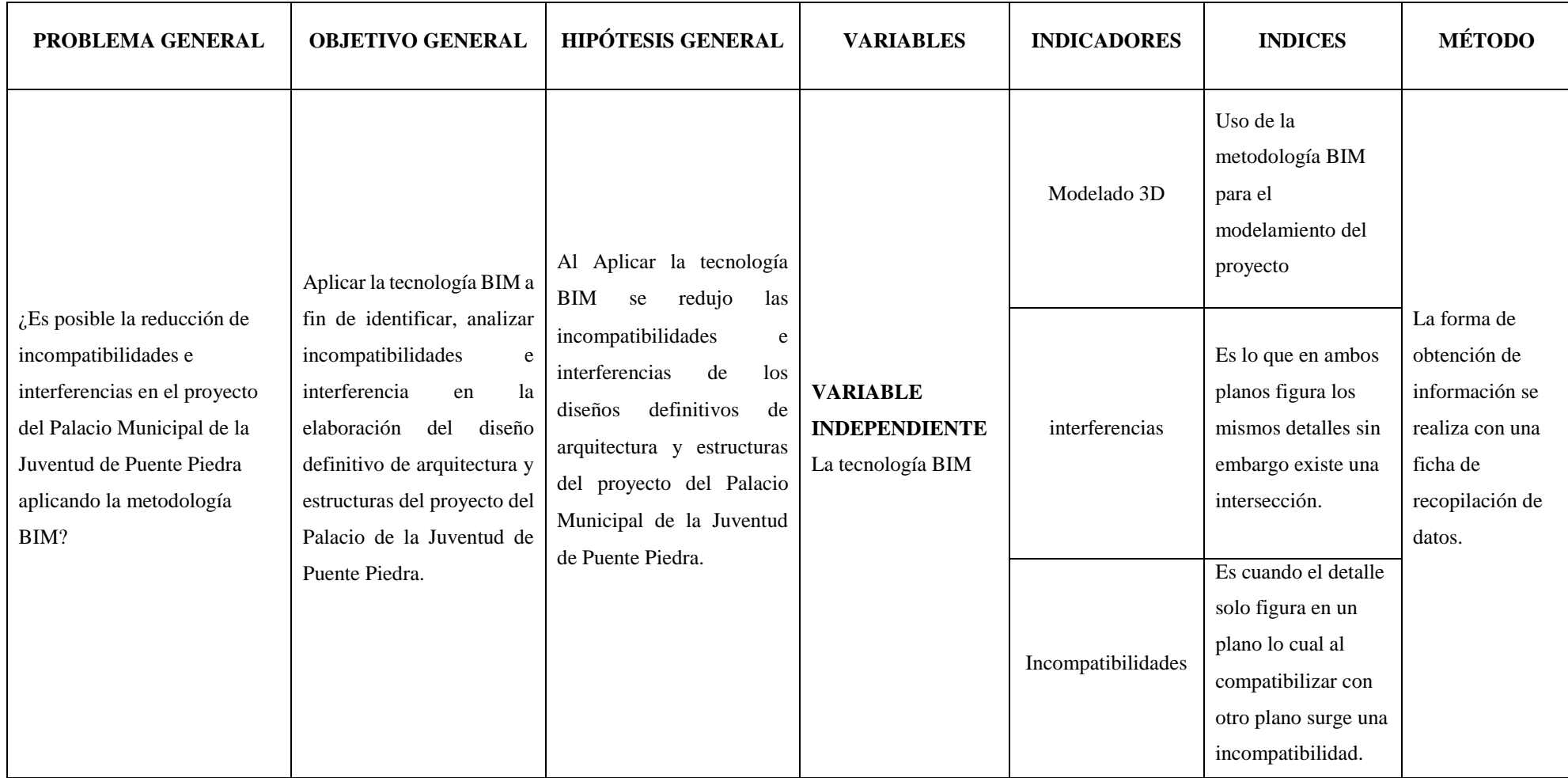

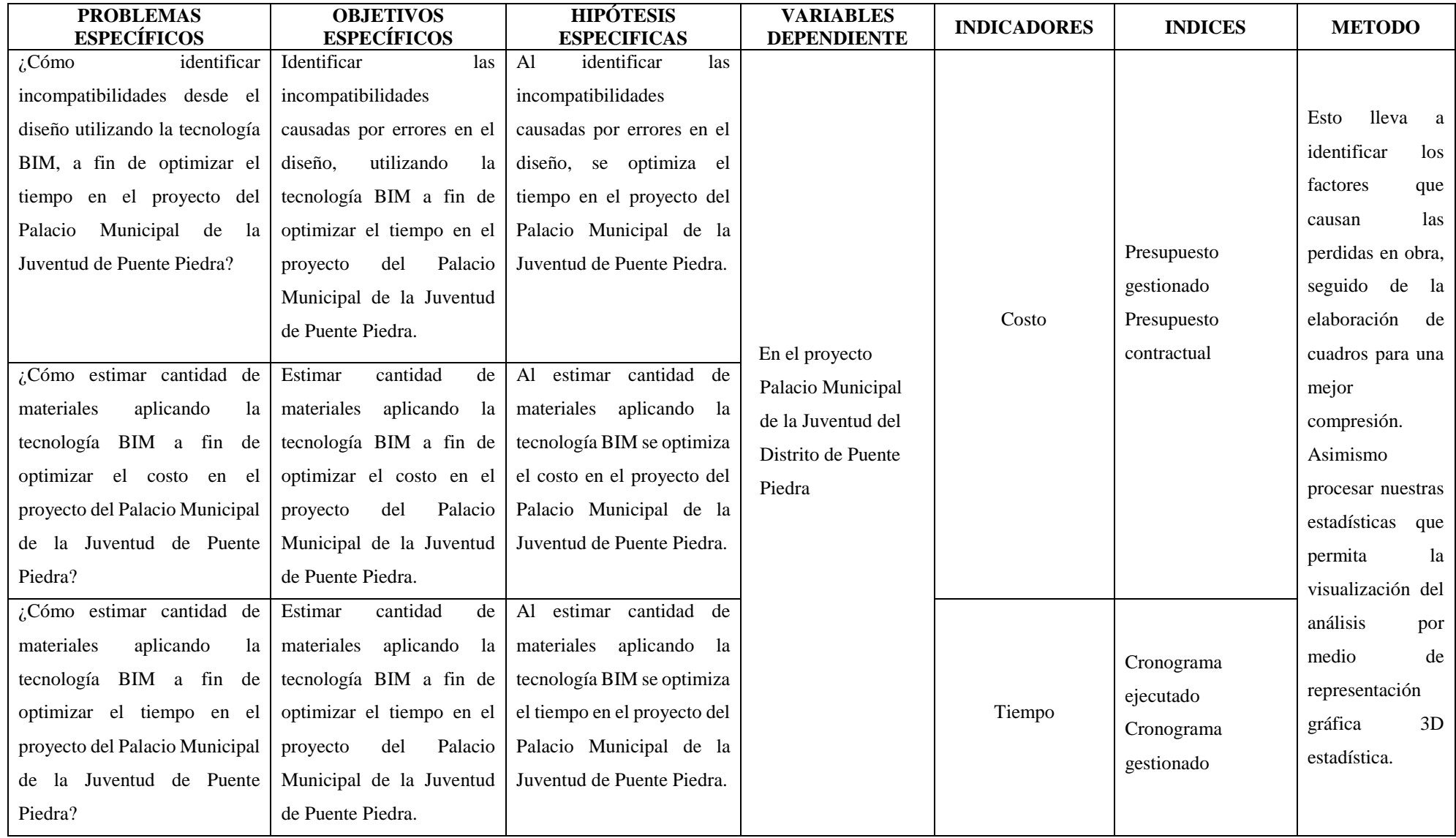

Autor: *Tesista, Fecha: 24/06/2018, Fuente: Propia, Descripción: Matriz de Consistencia*

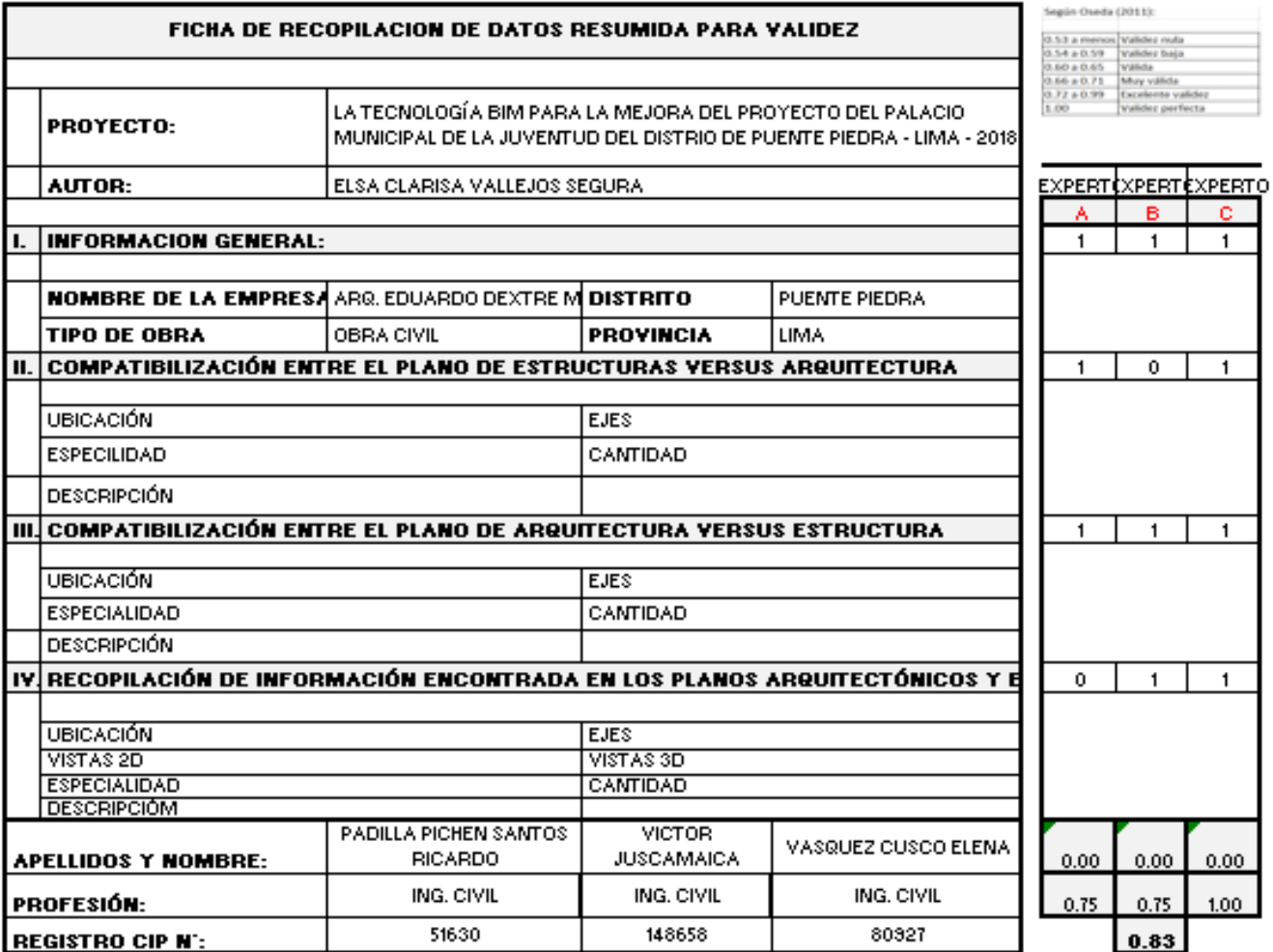

**GRADO DE VALIDEZ EXCELENTE VALIDEZ**
**Formato 001:** Compatibilización entre el plano de estructuras versus arquitectura.

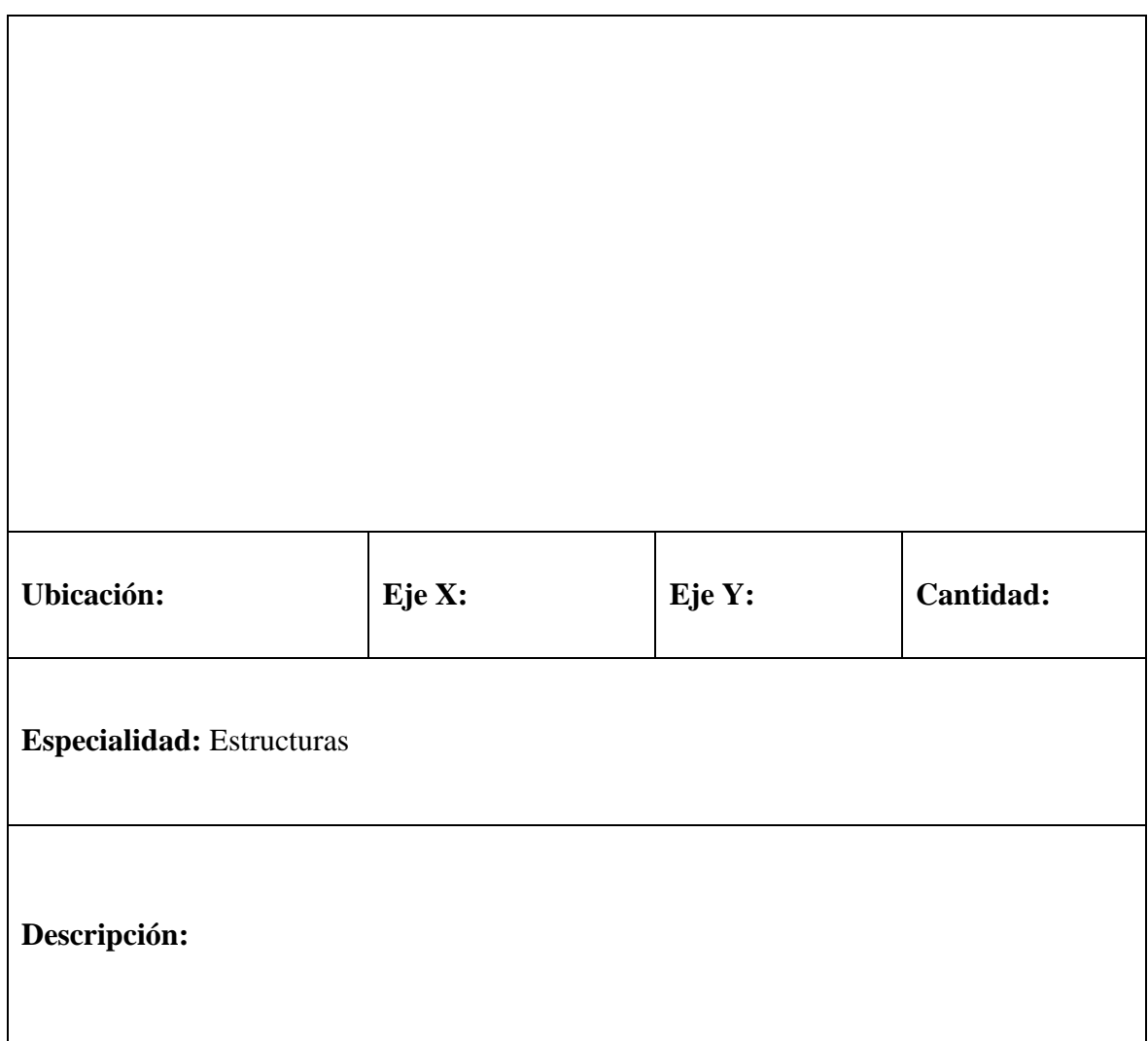

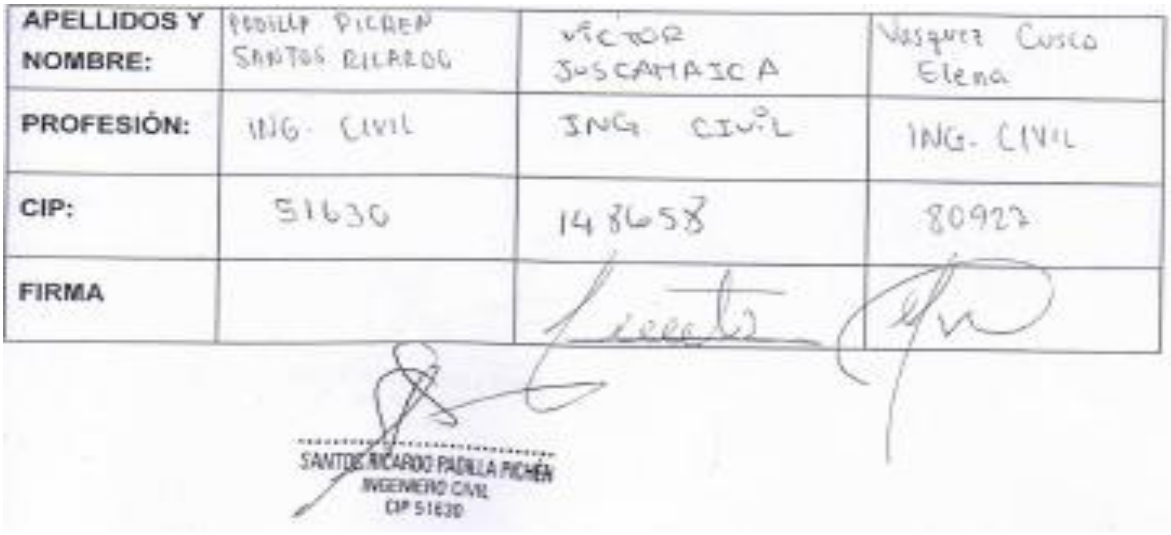

**Formato 002:** Compatibilización entre el plano de arquitectura versus estructura.

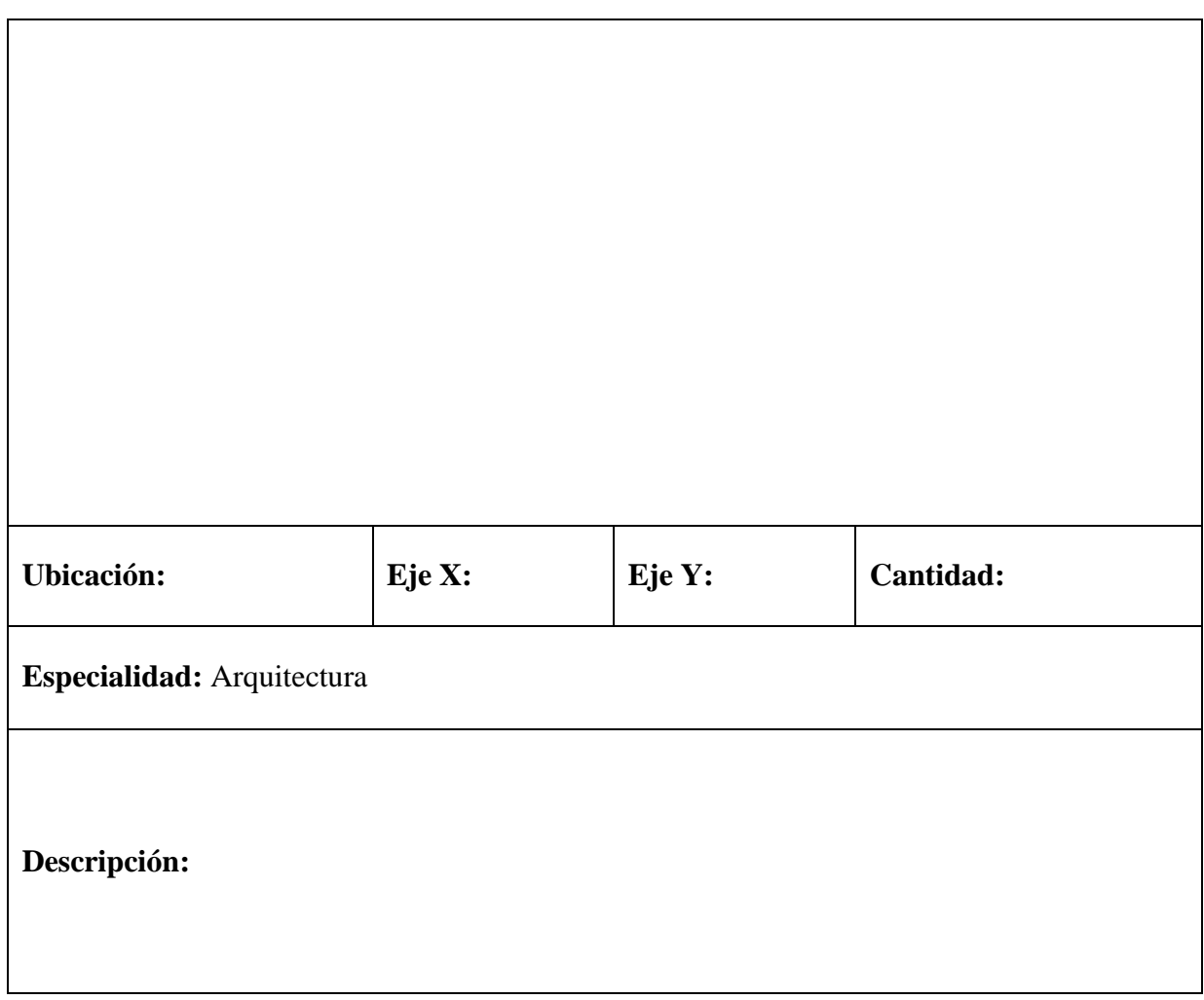

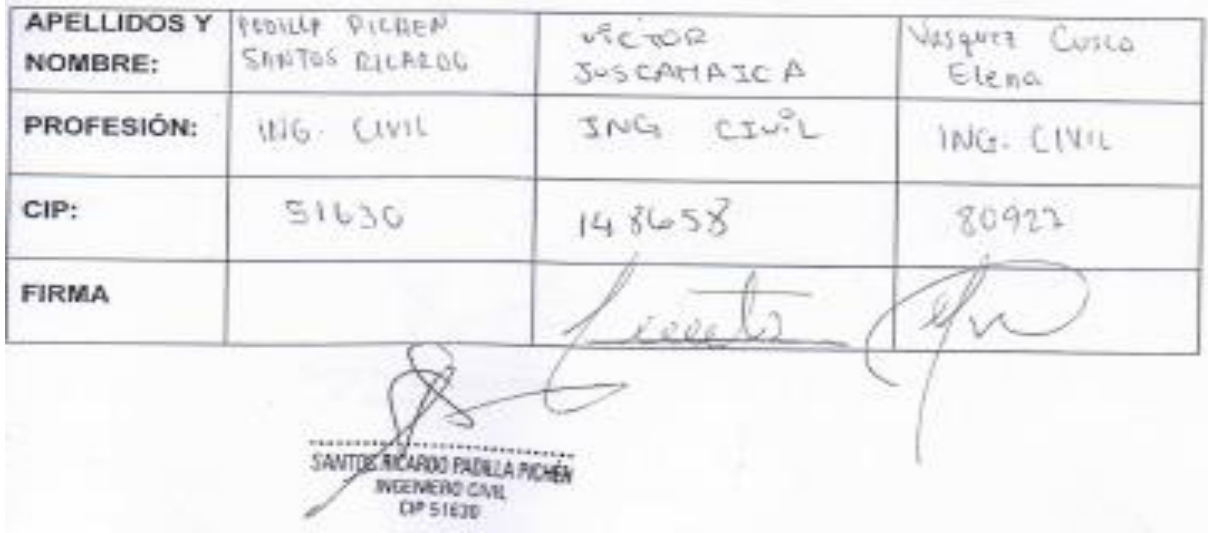

**Formato 003:** Recopilación de información encontrada en los planos arquitectónicos y estructuras

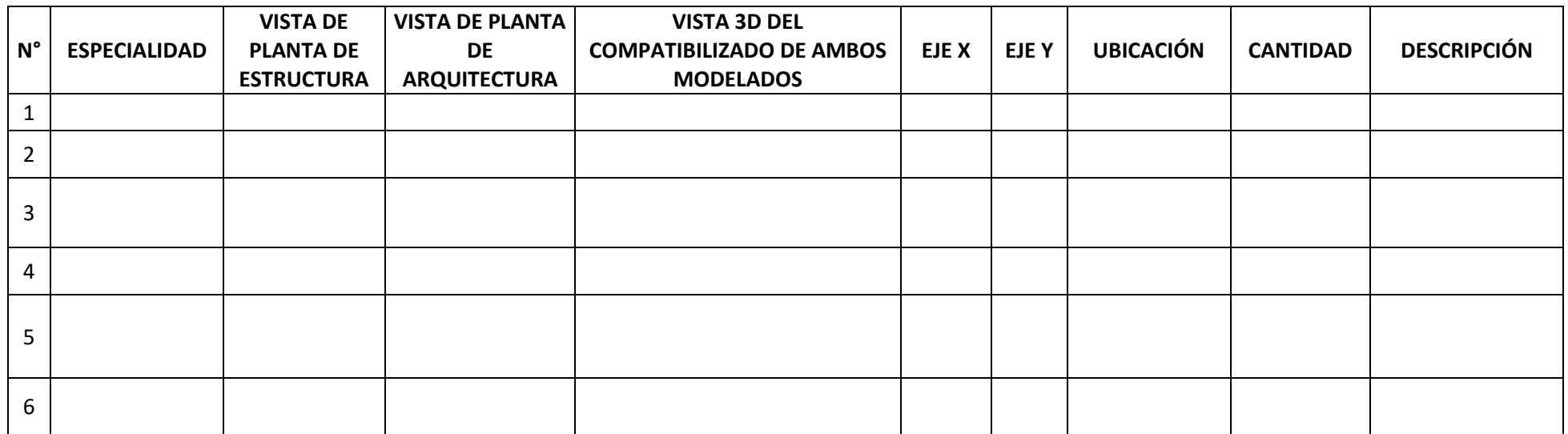

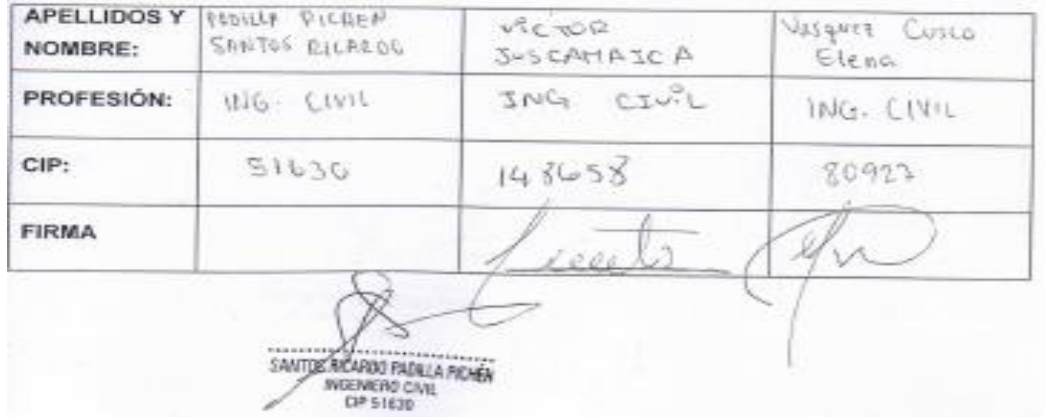

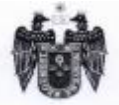

MUNICIPALIDAD DISTRITAL DE PUENTE PIEDRA

Gerencia de Inversiones Públicas "Año del Diálogo y la Reconciliación Nacional"

## CARTA N° 052 - 2018 - GIP/MDPP

Puente Piedra, 25 de Octubre de 2018

SEÑORITA: ELSA CLARISA VALLEJOS SEGURA AV. SAN JUAN PASAJE LOS CEREZOS MZ B LT 7 - PUENTE PIEDRA

## Ref. : Exp. Nº 35077-2018

Me es grato dirigirme a usted, para saludarlo muy cordialmente en mi condición de Gerente de Inversiones Públicas de la Municipalidad de Puente Piedra; con la finalidad de atender el documento de la referencia, mediante el cual solicita información acerca de la Obra "CREACION E IMPLEMENTACION DEL PALACIO DE LA JUVENTUD EN EL AMBITO DE INFLUENCIA DE PUENTE PIEDRA, DISTRITO DE PUENTE PIEDRA - LIMA - LIMA". - SNIP N°243470.

Sobre el particular, se comunica que la obra "CREACION E IMPLEMENTACION DEL PALACIO DE LA JUVENTUD EN EL AMBITO DE INFLUENCIA DE PUENTE PIEDRA, DISTRITO DE PUENTE PIEDRA - LIMA - LIMA", SNIP Nº 243470, se está ejecutando actualmente bajo la modalidad de contrata.

Sin otro en particular, quedo de Ud.

Atentamente B. CARCIA trani

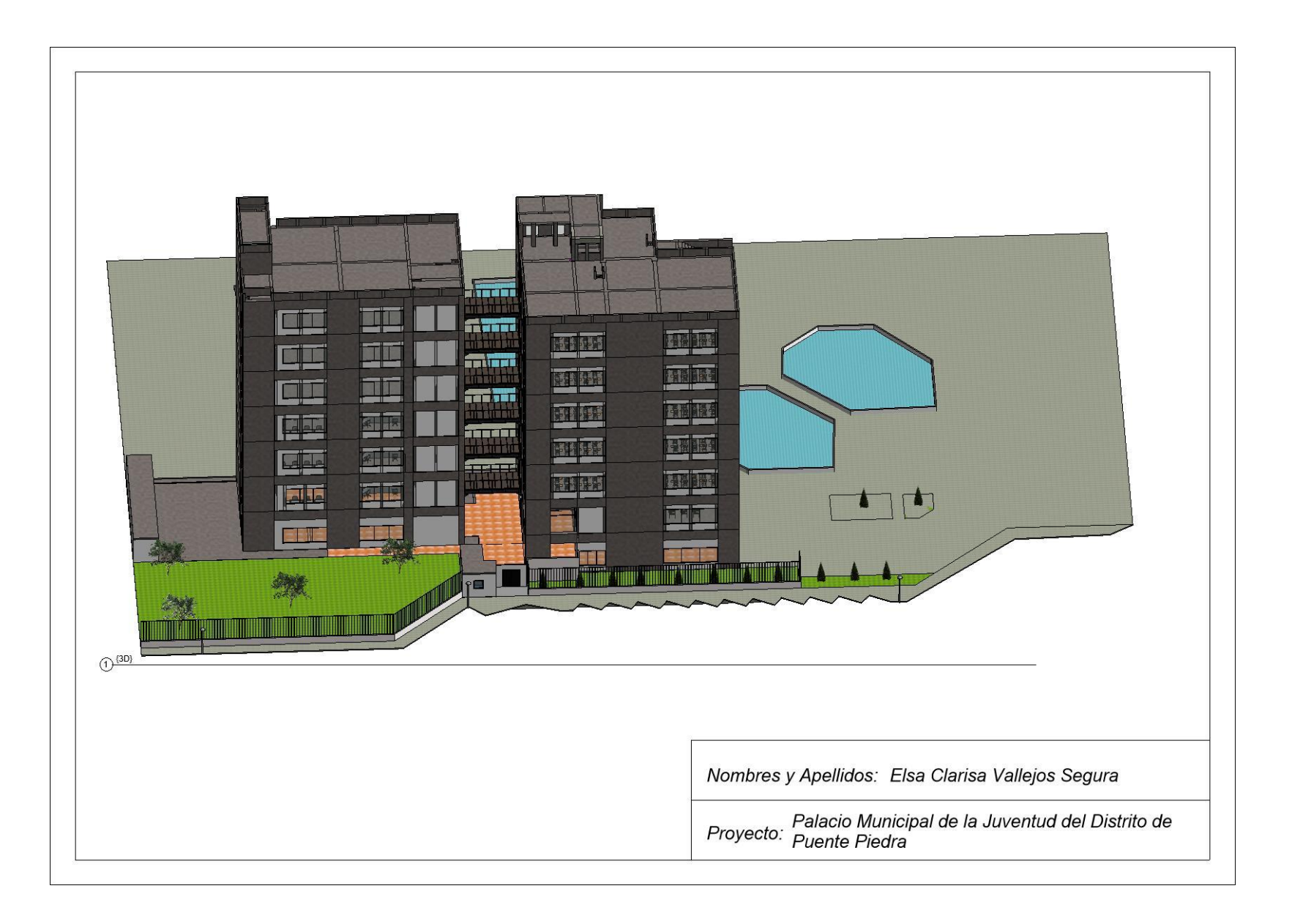

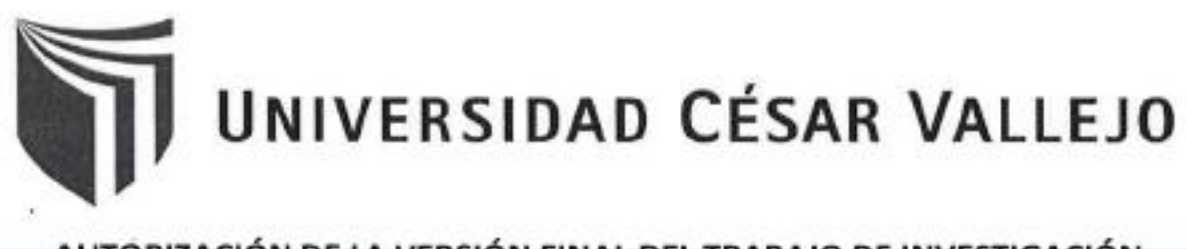

AUTORIZACIÓN DE LA VERSIÓN FINAL DEL TRABAJO DE INVESTIGACIÓN

CONSTE POR EL PRESENTE EL VISTO BUENO QUE OTORGA EL ENCARGADO DE INVESTIGACIÓN DE

La Escuela de Ingeniería Civil

A LA VERSIÓN FINAL DEL TRABAJO DE INVESTIGACIÓN QUE PRESENTA:

ALLEJOS NEGURA FLSO CLANISO

INFORME TÍTULADO:

TECNOLOGIO BIM PORO 20 MEDRO DEL PROYECTO DEL POLOCIO MINUICIPLE DE LA TUVENTUO DEL DISTAITO DE RUENTE PIEDRO  $1MB - 2018$ 

PARA OBTENER EL TÍTULO O GRADO DE:

Ingeniero Civil

SUSTENTADO EN FECHA: 03/12/2018  $O$ 162 y  $x$ 606 NOTA O MENCIÓN  $1/7$ irma del Coordinador de Investigación de ngenieria Civil

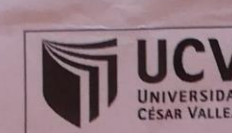

Código : F06-PP-PR-02.02 Versión : 09 Fecha : 23-03-2018<br>Página : 1 de 1 Página

## YO, ENRIGUE EDUARDO HUAROTO CASQUILLAS

Docente de la Facultad de Ingeniería y Escuela Profesional de Ingeniería Civil de la Universidad César Vallejo, sede Lima Norte), revisor(a) de la tesis titulada:

" LA TECNOLOGIA BIM PARA LA MESORA DEL PROYECTO

DEL PALACIO DE LA SUVENTUP DE 2 DISTRITO DE

PUENTE PIEDRA - LIMA - 2018

del (de la) estudiante ELSA CLARISA VALLE Jos SE 60RA

constato que la investigación tiene un índice de similitud de ...!..... % verificable en el reporte de originalidad del programa Turnitin.

El/la suscrito (a) analizó dicho reporte y concluyó que cada una de las coincidencias detectadas no constituyen plagio. A mi leal saber y entender la tesis cumple con todas las normas para el uso de citas y referencias establecidas por la Universidad César Vallejo.

Lugary fecha. Lima 19/09/2019

Firma Nombres y apellidos del (de la) docente: Enrique Eduardo Muaroto Casquillas DNI: 08120578

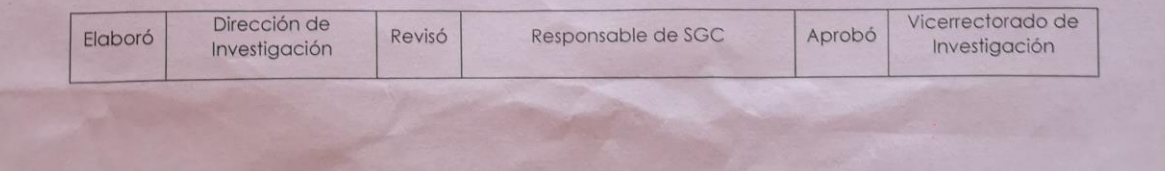

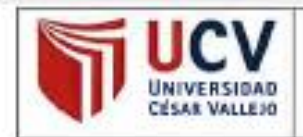

AUTORIZACIÓN DE PUBLICACIÓN DE **TESIS EN REPOSITORIO INSTITUCIONAL UCV** 

Código : F08-PP-PR-02.02 Versión : 09 Fecha : 23-03-2018 Página : 1 de 1

YO ELSA CLARISA VALLEJOS SEGURA

 $con$  DNI Nº  $75636866$ 

Egresado de la Escuela Profesional de Ingeniería Civil de la Universidad César Vallejo, autorizo (x, ), No autorizo ( ) la divulgación y comunicación pública de mi trabajo de investigación titulado:

" LA TECNOLOGÍA BIM PARA LA MEJORA DEL PROYECTO DEL PALACIO MUNICIPAL DE LA JUVENTOR DEL DISTRITO DE PUENTE PIEDRA-LIMA-2018

en el Repositorio Institucional de la UCV (http://repositorio.ucv.edu.pe/), según lo estipulado en el Decreto Legislativo 822, Ley sobre Derechos de Autor, Art. 23 y Art. 33

Fundamentación en caso de no autorización:

<u> 1988 - André Barbara, margaret eta bizkailaren eta bizkailaren 1988 - Maria eta bizkailaren 1988</u>

FIRMA

 $DNI: 75676856$ 

FECHA: 03. de MCKHORE.... del 201X.

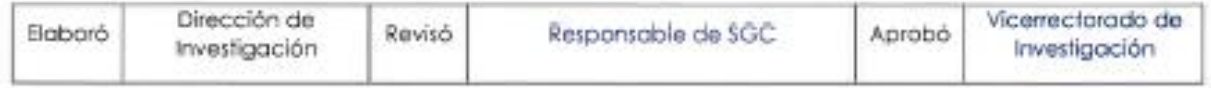

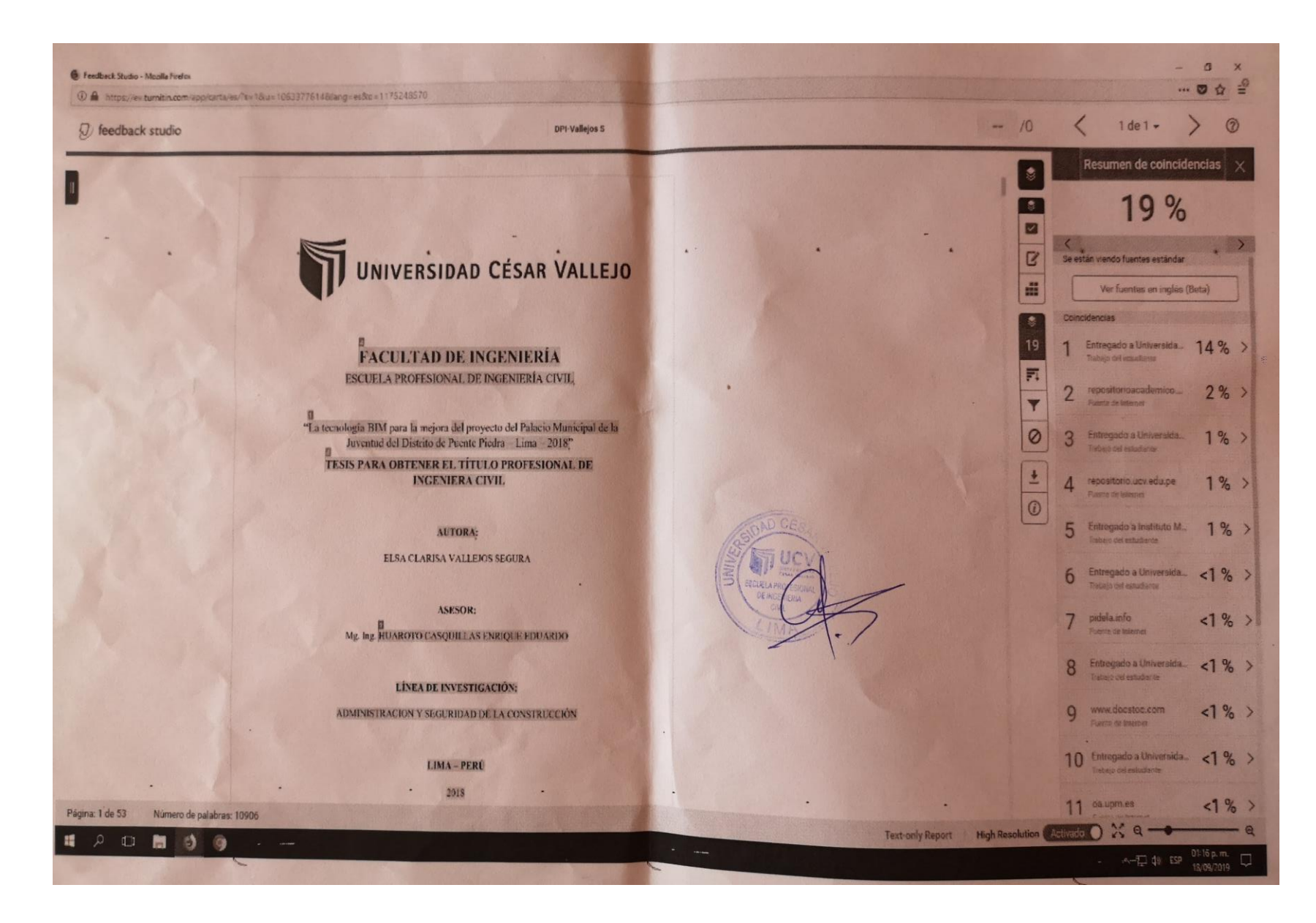